Standard Title Page - Report on Federally Funded Project

| Standard Title Fage - Report on Federany Funded Froject |                                          |                                       |  |  |  |
|---------------------------------------------------------|------------------------------------------|---------------------------------------|--|--|--|
| 1. Report No.                                           | 2. Government Accession No.              | 3. Recipient's Catalog No.            |  |  |  |
| FHWA/VTRC 05-CR15                                       |                                          |                                       |  |  |  |
|                                                         |                                          |                                       |  |  |  |
| 4. Title and Subtitle                                   |                                          | 5. Report Date                        |  |  |  |
| Business Process Modeling for the                       | e Virginia Department of Transportation: | May 2005                              |  |  |  |
| A Demonstration with the Integrat                       | ed Six-Year Improvement Program and      |                                       |  |  |  |
| the Statewide Transportation Impr                       | ovement Program                          |                                       |  |  |  |
|                                                         |                                          |                                       |  |  |  |
|                                                         |                                          | 6. Performing Organization Code       |  |  |  |
|                                                         |                                          |                                       |  |  |  |
| 7. Author(s)                                            |                                          | 8. Performing Organization Report No. |  |  |  |
| J. H. Lambert and R. K. Jennings                        |                                          | VTRC 05-CR15                          |  |  |  |
|                                                         |                                          |                                       |  |  |  |
|                                                         |                                          |                                       |  |  |  |
| 9. Performing Organization and A                        | ddress                                   | 10. Work Unit No. (TRAIS)             |  |  |  |
|                                                         |                                          |                                       |  |  |  |
| Virginia Transportation Research                        | Council                                  |                                       |  |  |  |
| 530 Edgemont Road                                       |                                          | 11. Contract or Grant No.             |  |  |  |
| Charlottesville, VA 22903                               |                                          | 71420                                 |  |  |  |
| 10.0                                                    |                                          | 10.7                                  |  |  |  |
| 12. Sponsoring Agencies' Name ar                        | nd Address                               | 13. Type of Report and Period Covered |  |  |  |
| Tr D                                                    | C PANALA                                 | Final Contract                        |  |  |  |
| Virginia Department of Transporta                       |                                          |                                       |  |  |  |
| 1401 E. Broad Street                                    | P.O. Box 10249                           | 14. Sponsoring Agency Code            |  |  |  |
| Richmond, VA 23219                                      | Richmond, VA 23240                       |                                       |  |  |  |
| 15. Supplementary Notes                                 |                                          |                                       |  |  |  |
|                                                         |                                          |                                       |  |  |  |

#### 16. Abstract

This effort demonstrates business process modeling to describe the integration of particular planning and programming activities of a state highway agency. The motivations to document planning and programming activities are that: (i) resources for construction projects are used effectively; (ii) employees know where projects are in their construction life cycles and how projects may have been changed; (iii) the time of agency employees is used effectively; and (iv) the employees are working together to complete transportation projects in a reasonable time. The effort adopts the IDEF modeling capability of the BPWin software (also known as the AllFusion Process Modeler). IDEF modeling encourages consistent documentation of who generates what information, products, services; for whom; how; and for what reasons. Across the agency, the modeling is useful in prioritizing processes for change and maintenance. The modeling empowers employees at all levels, makes institutional knowledge relevant and accessible, and removes bottlenecks. It also encourages the development of integrated systems along functional lines, including administration, engineering, and operations, and focuses agency personnel on the good rather than the perfect system. Highway agencies have multiple business processes that can benefit from an integrated description of business and technology in process models. For example, the information technology division of a large highway agency maintains and develops around sixty software applications at any one time. Business process modeling helps the division improve their allocation of resources and priorities to these applications. This document provides the purpose and scope of the effort, the method behind IDEF modeling and the AllFusion software, the results and discussion of the effort, the deliverables, and the recommendations for future work. Twelve appendices provide the technical results.

The authors identify some significant benefits that can be realized by an implementing agency in exchange for modest costs.

| 17 Key Words Business, process, modeling, demonstration, program, improvements | 18. Distribution Statement No restrictions. This document is available to the public through NTIS, Springfield, VA 22161. |               |                         |           |
|--------------------------------------------------------------------------------|----------------------------------------------------------------------------------------------------|---------------|-------------------------|-----------|
| 19. Security Classif. (of this report) Unclassified                            | 20. Security Classif. (Unclassified                                                                                       | of this page) | 21. No. of Pages<br>111 | 22. Price |

#### FINAL CONTRACT REPORT

# BUSINESS PROCESS MODELING FOR THE VIRGINIA DEPARTMENT OF TRANSPORTATION: A DEMONSTRATION WITH THE INTEGRATED SIX-YEAR IMPROVEMENT PROGRAM AND THE STATEWIDE TRANSPORTATION IMPROVEMENT PROGRAM

J. H. Lambert Center Associate Director Research Associate Professor of Systems and Information Engineering

> R. K. Jennings Graduate Student

Center for Risk Management of Engineering Systems University of Virginia

Project Manager
Wayne S. Ferguson, Virginia Transportation Research Council

Contract Research Sponsored by Virginia Transportation Research Council

Virginia Transportation Research Council
(A Cooperative Organization Sponsored Jointly by the Virginia Department of Transportation and the University of Virginia)

Charlottesville, Virginia

May 2005 VTRC 05-CR15

## **NOTICE**

The effort that is the subject of this report was done under contract for the Virginia Department of Transportation, Virginia Transportation Research Council. The contents of this report reflect the views of the authors, who are responsible for the facts and the accuracy of the data presented herein. The contents do not necessarily reflect the official views or policies of the Virginia Department of Transportation, the Commonwealth Transportation Board, or the Federal Highway Administration. This report does not constitute a standard, specification, or regulation.

Each contract report is peer reviewed and accepted for publication by Research Council staff with expertise in related technical areas. Final editing and proofreading of the report are performed by the contractor.

Copyright 2005 by the Commonwealth of Virginia

#### PROJECT TEAM

## University of Virginia

Rachel K. Jennings

Andrea E. Aliberti

Jef Benbanaste

Seon-Ho Choi

Isabelle Estripeaut

James J. Perry

Daniel J. Streufert

Eric L. Issadore

Pryia Sarda

Ryan P. Tiffany

Rory T. Smith

James H. Lambert

Yacov Y. Haimes

Barry M. Horowitz

## Steering Committee, Virginia Department of Transportation (unless specified)

Marsha Fiol

Charles Rasnick

Murali Rao

Ken Myers (FHWA)

Jerry Sears

Ben Mannell

Chad Tucker

Joseph Runk

Ellett Pollard

Craig Ahlin

## Research Manager, Virginia Transportation Research Council

Wayne S. Ferguson

## Acknowledgments, Virginia Department of Transportation (unless specified)

Jennifer DeBruhl (FHWA), Ken Lantz, John Nahm, Dick Jones, Rob Walters, Kathy Henley, Deborah Grant, Gene Wells, Joe Orcutt, Ahmet Anday, Michael Hester, Bill Pulkowski (Virginia State Corporation Commission), Larry Hagan, Bill Allbright, Reginald Beasley, Joseph Paulus, Frank Dunn, Amy Costello, Craig Ahlin, Ben Mannell, Utah DOT staff, Chad Tucker, Donald Silies, Ellett Pollard

#### **ABSTRACT**

This effort demonstrates business process modeling to describe the integration of particular planning and programming activities of a state highway agency. The motivations to document planning and programming activities are that (1) resources for construction projects are used effectively; (2) employees know where projects are in their construction life cycles and how projects may have been changed; (3) the time of agency employees is used effectively; and (4) the employees are working together to complete transportation projects in a reasonable time.

The effort adopts the IDEF modeling capability of the BPWin software (also known as the AllFusion Process Modeler). IDEF modeling encourages consistent documentation of who generates what information, products, services; for whom; how; and for what reasons. Across the agency, the modeling is useful in prioritizing processes for change and maintenance. The modeling empowers employees at all levels, makes institutional knowledge relevant and accessible, and removes bottlenecks. It also encourages the development of integrated systems along functional lines, including administration, engineering, and operations, and focuses agency personnel on the *good* rather than the *perfect* system. Highway agencies have multiple business processes that can benefit from an integrated description of business and technology in process models. For example, the information technology division of a large highway agency maintains and develops around sixty software applications at any one time. Business process modeling helps the division improve their allocation of resources and priorities to these applications. This document provides the purpose and scope of the effort, the method behind IDEF modeling and the AllFusion software, the results and discussion of the effort, the deliverables, and the recommendations for future work. Twelve appendices provide the technical results.

#### INTRODUCTION

In automating many of their business processes, the information technology (IT) divisions of transportation agencies need to set priorities and allocate resources for the development and maintenance of their IT applications. Developing business process models can support the agencies in deciding which systems have the greatest impacts relative to their required investments of resources.

This research has been performed by the Center for Risk Management of Engineering Systems at the University of Virginia to support the Virginia Department of Transportation (VDOT), the Virginia Department of Rail and Public Transportation (VDRPT), the Federal Highway Administration (FHWA), and the Federal Transit Administration (FTA). Its purpose is to improve the business processes of the Virginia Transportation Six-Year Improvement Program (SYIP) for Construction and Development and the Statewide Transportation Improvement Program (STIP). Progress documentation was provided through an Internet web site at the University of Virginia (<a href="http://www.virginia.edu/crmes/stip">http://www.virginia.edu/crmes/stip</a>). The effort is a logical sequel to the document, *Development and Financial Constraint of Virginia's STIP* (FHWA et al. 2002), which describes the federal interest in transforming the state's SYIP into the federal STIP.

This report is organized as follows. The *Purpose and Scope* section is an overview of the SYIP/STIP process and presents some recent challenges implementing the two documents. The *Methods* section describes the functionality of IDEF (Integrated Definition for Function) modeling, the development of an IDEF Worksheet, and the AllFusion/BPWin software that supports IDEF modeling. The *Results and Discussion* section provides an overview of the technical results that are presented in full detail in the appendices. The *Conclusions* section discusses the findings of the effort. The *Recommendations* section addresses implementation of the findings by three divisions of the highway agency: planning, programming, and information technology. Twelve *Appendices* provide the technical results of the effort.

## **PURPOSE AND SCOPE**

The purpose of this effort is to demonstrate Integrated Definition for Function (IDEF) modeling for understanding and reengineering the STIP/SYIP processes of a highway agency. The scope of this demonstration is described in this section. The details of the STIP/SYIP processes presented in this report were accurate at the time of collection. Such details are realistic and sufficient to support demonstrating IDEF business-process modeling on a complex process of the highway agency. This report has not aimed to update and reconcile all details of the STIP/SYIP to a common point in time.

In past years, the State Transportation Improvement Program (STIP), a three-year programming document required by federal regulations, was prepared by VDOT and VDRPT as an abridgment of the Six-Year Improvement Program (SYIP), which is required by Virginia law. The Virginia Department of Transportation (VDOT) and the Virginia Department of Rail and Public Transportation (VDRPT) would in turn receive a joint letter from the Federal Highway

Administration (FHWA) and the Federal Transit Administration (FTA) giving federal approval of the Virginia STIP. Virginia's approach to the STIP of past years has been inadequate to satisfy federal regulations, which require that VDOT/VDRPT declare to FHWA and the FTA the federal dollars to be allocated in each federal fiscal year by project. To be eligible for a federal funding allocation, an applicable project needed to appear in each of the following: (1) a long-range plan, (2) regional transportation improvement program (TIP), and (3) the Virginia STIP. In recent years, significant projects appearing in the SYIP, and consequently in the STIP, could not be undertaken because the financial constraint used in SYIP/STIP development was not meaningful. In programming, objective and technical evidence were increasingly dominated by short-term fiscal and other expediencies.

The FHWA, FTA, VDOT, and VDRPT reviewed the development process of the Virginia STIP, with particular attention to the financial constraint specified by federal regulation (23 CFR 450) (FHWA 2002). First, the review documented the processes utilized to develop the Virginia SYIP and the Virginia STIP. Second, it provided a series of recommendations with accompanying implementation strategies in the categories of timing, technology, format, financial, education, and process. The recommendations of the review are presented in Table 1.

While the 2002 report of FHWA et al. is definitive in characterizing the past and future of the SYIP and STIP development processes, the following is some useful additional background on the research performed on this project.

The SYIP articulates an overall funding strategy for the Commonwealth; it does not allocate federal funding. The SYIP reflects six-year funding and financing strategies that are internal to the Commonwealth and which are typically not needed in the federal oversight of the annual allocations of federal funds. In contrast, the STIP articulates the intentions of VDOT and VDRPT to allocate federal funds to highways and transit by federal fiscal year. The STIP document compiles project listings of the eleven Metropolitan Planning Organization (MPO) transportation improvement programs (TIPs), the SYIP, the federally funded Secondary System programs, federally funded forest programs, and other participating programs. Federal regulations require STIPs to be submitted every two years, but the Virginia STIP has been submitted annually.

Currently, the TIPs are not generated in a common format, although some MPOs use the relevant sections of the SYIP as their TIP. A particular challenge to harmonizing the MPO TIPs is that the Northern Virginia MPO (the Metropolitan Washington Council of Governments) also encompasses parts of Maryland and the District of Columbia.

Beginning with fiscal year (FY) 2003, the Virginia SYIP and STIP were distinct documents. A SYIP developed in an electronic environment will contain the data needed for generating the STIP. The Virginia STIP would no longer include the future allocation of federal funds. For example, past STIP submissions showed the accrual of funds in each fiscal year, such as when \$10 million was reserved in each of three years and relegated to an allocation of \$30M in the 3rd year of the STIP. The STIP, a three-year program, is amended multiple times between its biennial submissions and approvals. Amendments to the STIP are straightforward when air quality is not affected. Typically, amendments are neutral in this respect: e.g., projects of

alignments and turning lanes. For FY 03, 2002 federal allocations were not ready for distribution until April 2003. Projects that had been removed in December 2002 due to financial constraints were hurriedly resubmitted in 2003 to address the revised allocations.

Efforts to revise the business processes of VDOT and VDRPT have been addressing issues such as:

- What is the best format for the compilation of the STIP, and its submission to the FHWA and FTA, from the former SYIP, the Secondary System programs, and the eleven MPO TIPs?
- How can the STIP submission, which had been a stack of separate documents in a variety of formats, be integrated and made available to the public?
- What can be learned from other states?
- How can the various planning and programming efforts be harmonized?
- How can the need for SYIP/STIP revision be balanced with the need for a stable platform in the near term?
- How will innovative financing techniques be accommodated by the SYIP and STIP processes?
- How can the process of amending the STIP be streamlined?

A committee of VDOT, VDRPT, FHWA, and FTA has been implementing the 21 recommendations of the FHWA 2002 report. There are three subcommittees: (1) Procedures, (2) Finance, and (3) Public Involvement/Education. An oversight group includes the Chief of Planning and the Environment, VDOT, and VDOT's Chief Financial Officer. In December 2002, VDOT and VDRPT submitted the first actual STIP to the FHWA and FTA for approval. In 2003, a member of the committee undertook to compile the STIP electronically and completed an initial version of an electronic SYIP. With respect to STIP development, a memorandum of agreement between Virginia and federal agencies was signed in late 2003. Pre-allocation hearings in the fall of 2003 served as test beds of the evolving SYIP/STIP public involvement process.

IDEF modeling will be useful to describe the SYIP/STIP because of its integrated perspective of business and technology. It allows employees to have increased control over their roles in the STIP/SYIP and to locate potential bottlenecks in them. IDEF modeling will help the Department of Transportation allocate adequate resources to STIP and SYIP activities.

#### Table 1. 21 Recommendations of the FHWA/FTA/VDOT/VDRPT Review (FHWA 2002)

#### Timing:

- 1. The schedule for the SYIP should be modified to better facilitate development of the STIP.
- 2. Develop a standard STIP/TIP/SYIP development cycle and consider implementing a two-year STIP/TIP cycle.

#### **Technology:**

- 3. Provide the SYIP to the MPOs in an easy-to-use electronic format.
- 4. Prepare the SYIP in an electronic environment that would facilitate development of the STIP and the demonstration of financial constraint.

#### Format:

- 5. Develop a standard STIP/TIP format in conjunction with Virginia MPOs.
- 6. Develop and incorporate into the STIP a financial summary table including a narrative discussion of the process and detailed annual allocations by program category and obligation. These annual allocations should align with project allocations and would support timely FHWA/FTA review and approval.
- 7. After development of an electronic format, consider the implementation of an e-STIP.

#### Financial:

- 8. VDRPT and transit operators need to provide three years of programming for STIP/TIPs as required in 23 CFR 450.
- 9. Demonstrate financial constraints of individual TIPs as well as the STIP.
- 10. Incorporate results of the VDOT Cost Estimate Task Force into the FY2004 STIP.
- 11. Account for innovative financial techniques in the STIP/TIPs (i.e., AC, FRANS, bonds, flex-funding, etc.) and their impacts on current and future funding.

#### **Education/Outreach:**

- 12. Educate the Commonwealth Transportation Board on the STIP process.
- 13. Develop an educational component of this review for FHWA, FTA, VDOT, VDRPT, and other partners.

#### Process

- 14. Establish a VDOT/VDRPT STIP Working Group to maintain communication between divisions in the STIP process.
- 15. Revise public involvement policy regarding the STIP to align with revised STIP development procedures.
- 16. Strengthen the MPO and statewide planning processes to serve as the foundation for the programming process by establishing priorities for implementation.
- 17. Develop and maintain documented statewide planning and programming procedures.
- 18. Maximize programming of state-/district-wide "line item" or "grouped" projects, as eligible.
- 19. Develop standard STIP modification procedures to reduce FHWA/FTA involvement in minor STIP modifications and amendments.
- 20. Provide Virginia's MPOs with the information necessary to prepare an Annual Listing of Projects as required by 23 CFR 450.
- 21. Develop a three-year rather than a six-year STIP.

#### **METHODS**

#### Overview

This section describes the functionality of the IDEF (Integrated Definition for Function) modeling technique, its origin and several uses, the translation of IDEF models to simulation models, the development of an IDEF worksheet used to generate the models in the *AllFusion/BPWin* software created by Computer Associates (CA), and the details of that software.

## **IDEF Functionality**

Shown in Figure 1, the IDEF model breaks the activities or functions of the organization or system into its component parts. IDEF is a graphical language that assists in identifying the functions that are performed, the various elements needed to perform those functions, and what is efficient and inefficient about the system under study. Describing the SYIP and STIP processes in the BPWin software has several benefits. The high-level outputs of IDEF models are charts of activities and organizations. Underlying such charts are the characteristics of activities (objectives, titles of responsible individuals, inputs, rules/controls including relevant legislation, mechanisms for data acquisition, outputs, receiving individuals, key decisions, impacted activities, and days to complete). IDEF is thus consistently supporting a business analysis to describe STIP/SYIP and other processes (e.g., cost estimation). Once the processes are described in IDEF, their evolutions are more easily communicated to organizations such as highway agencies. IDEF is implemented in BPWin software. This comes from the same vendor as the model manager, data shopper, and related applications used by the highway agencies, and increasingly by the "data stewards" across agency divisions. A business process is generally of broader scope than the portion of it that is to be automated. Process description helps to set priorities and analyze the feasibility of what can be done toward automation. Use of the IDEF standards (implemented by BPWin) may evolve into a common practice across the highway agency. For now, it expects that these standards will assist with understanding the end users. The benefits of this project are that it prepares agency personnel to apply IDEF process descriptions to other critical processes of planning and finance.

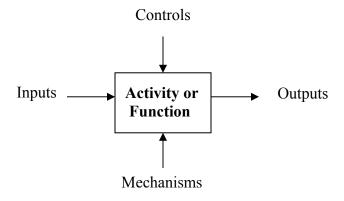

Figure 1. IDEF Mapping Format.

## **Origin of IDEF**

Specifically, IDEF was produced by the Integrated Information Support System (IISS), projects designed to create an information-processing environment that could be run in various physical computer settings. DeWitte et al. (1992) show that IDEF came about in hopes of creating general systems that could be understood by multiple parties, such as the US Air Force, the Department of Defense, and defense contractors. As breakthrough technology innovations emerge, IDEF is shifting towards utilizing process modeling techniques that also incorporate Java and Open Database Connectivity (ODBC). This will help the IDEF standard to continue to be versatile across various computing environments.

## **Relationship of IDEF Modeling to Process Simulation**

In the past five years, there has been a shift in business-process modeling to incorporate process simulation. According to Ding et al. (2003), there is a need and capability to build webbased simulation systems for enterprising business-process models. Instead of using standard components as IDEF does, this web-based simulation builds process models by describing the general architecture of the system, analyzing the principle design patterns of the key modules, and implementing the defined modules. Simulation allows for more flexibility in the types of business-process models that can be described, but it also leads to many complications. The key disadvantage is that these web-based mechanisms pursue more of an ad hoc approach instead of standardized one. Building process models using the IDEF standard will enable more people to understand a given model. Models shifting towards simulation would be designed using IDEF3, which has the capability to simulate business-process flow models. These models would encompass the process flow and the relationships among processes. Simulation of IDEF3 models is advantageous when gathering outcomes of hypothetical dynamic business-process scenarios. From such scenarios, descriptive statistics about the outcome of the process can be gathered without physically implementing it. Using simulation can help people predict the effectiveness of business processes before they are implemented.

## **Uses of IDEF Modeling**

The focus of IDEF modeling needs to extend to business-process reengineering. The first step in reengineering a process is to know what is currently being done, and the next is to analyze the process to see where it can be improved. There is a need for these processes to be analyzed and discussed by those people who actually perform the work. It is an effort to glean a lot of data from written sources and high-level employees, but there is a need to go into greater depth and discern the inner mechanisms of each sub-process.

Another use of IDEF modeling is determining the activities that should be examined in more detail. For example:

- 1. Determine the best way to calculate times for the completion of each activity.
- 2. Determine the cost of each activity.
- 3. If the cost is based on how long the process takes, determine the elements that go into each activity.

Recommendations should be made to convert all the processes electronically to arrive at a virtual picture. The entire system should be updated from the handling of documents, through the workflow, to approvals.

## An IDEF Worksheet for Data Collection and Synthesis

A worksheet was developed to display information gained from interviews from persons working with the STIP/SYIP processes. The form of the worksheet allows its data to be transformed into the IDEF0 format in the *AllFusion* software. An example of this worksheet is provided in Appendix B of this report.

Each row in the IDEF worksheet represents a new activity or role in the STIP/SYIP process. Each column is a different component of the activity. Those used for the IDEF0 model in the *AllFusion* software are: Activity, Inputs, Controls, Mechanisms, and Outputs. The other characteristics of the activities (objectives, titles of responsible individuals, key decisions, impacted activities, days to complete) are gathered to help better understand the role and purpose of the activity in the STIP/SYIP process. The STIP/SYIP processes were classified into different groups, including: STIP Process, Amendment Process, Public Involvement, Construction Process, MPO Process, and Environmental Process. The classification of the STIP/SYIP process was undertaken for a better understanding of how the different tasks of each division at VDOT fit into the flow charts in the appendices of the *Development and Financial Constraint of Virginia's STIP* (FHWA 2002).

Information on the worksheet is collected through personal or telephone interviews with personnel working directly on the STIP/SYIP process in different divisions of the highway agency. The worksheet is an important tool for transferring the information gained from these interviews into the IDEF0 format before entering the data into the AllFusion software.

#### Overview of AllFusion/BPWin Software

IDEF0 is a function-modeling method for analyzing and communicating the functional perspective of a system; it is used in the Computer Associates (CA) *AllFusion* software. CA describes the IDEF process as one that "allows you to systematically analyze your business, focusing on normal day-to-day functions and the controls that support these functions."

CA claims that the following distinctive features set the *BPWin* software apart from competitors that offer IDEF0 process-modeling software:

- 1. It has an easy-to-use point-and-click, drag-and-drop interface.
- 2. It allows users to automate the design of IDEF0 models.
- 3. It provides integration with its Process-flow and Dataflow modeling portions of the *AllFusion* software applications.

The basic capabilities of IDEF0 in *BPWin* are represented by boxes and arrows. A box represents one activity, while an arrow's meaning varies, based on where it is connected to the

model. An activity can be described with a single action verb plus a common noun, for example: "Approves Budget." Four types of arrows are used in *BPWin*:

- 1. *Input*: An Input arrow is anything that is consumed or transformed by the given activity. For example, some inputs to "Approve Budget" could be the draft budget documents.
- 2. *Control:* A *Control* arrow is anything that is a constraint in the activity. Examples are the amount of money available for allocation, or the laws and regulations that define how government money may be spent.
- 3. *Output*: An *Output* arrow is anything that results from the activity, such as an approved or rejected budget.
- 4. *Mechanism:* A *Mechanism* arrow shows how the activity is completed, but is not in itself consumed by the process. Examples would include the person who has final say in the approval, or the public input process, or project-cost support documents.

The *inputs*, *controls*, *outputs*, and *mechanisms* should be straightforward, derived from interviews with the people involved in each activity.

The following are the three basic elements of creating an IDEF0 model. According to Computer Associates, once these are defined, the model should be easy to build:

- 1. Identify the purpose.
- 2. Define the viewpoint.
- 3. Find the appropriate depth and scope of the project.

There are other IDEF0 modeling products that can be evaluated for use. *AI0 WIN* by KBSI is one of the software packages that mirror the capabilities of *AllFusion/BPWin*.

IDEF3, also referred to as Process Flow or Workflow modeling, is used to graphically represent and document all aspects of a business process. It captures information on process flow, inter-process relationships, and other vital factors that interact in the business flow process. Using IDEF3 is particularly useful for reengineering business processes, developing a methodology to complete deliverables, and collecting information on policies and procedures in the business.

IDEF3 allows the user to create real-world scenarios. This application is particularly functional for any type of business in the sense that the user can shape the model to directly fit the needs of a company. For example, the user can map out all parts of the process to develop a plan to implement an alternative traffic pattern in a given urban area. These mapped scenarios not only organize processes in a reader-friendly fashion for department staff, they also open communication pathways between departments within the company.

IDEF3, like IDEF0, allows the user to create an activity called a Unit of Work, or UOW. However, IDEF3 broadens the use of the word "activity" to include a process, action, decision, or other procedure performed in a system or business within an IDEF3 model.

IDEF3 has the ability to create junctions, in which more than one process can merge into another process (fan-in junction) and conversely, more than one process can result from a single process (fan-out junction). Junctions in process-flow diagrams allow the user to create such events. Different types of in junctions include Asynchronous AND, Synchronous AND, Asynchronous OR, and XOR (Exclusive OR). In fan-in, Asynchronous AND means that all preceding processes must be complete, and in fan-out, it means that all following processes must start. In fan-in, Synchronous AND means that all preceding processes complete simultaneously, and in fan-out, it means that one or more preceding processes must be completed, and in fan-out, it means that one or more of the following processes must start. In fan-in, Synchronous OR means that one or more of the preceding processes complete simultaneously, and in fan-out, it means that one or more following processes start simultaneously. In fan-in, XOR, or Exclusive OR, means that exactly one preceding processes completes, and in fan-out, it means that exactly one preceding processes starts.

The steps to build an IDEF3 model are similar to those for an IDEF0 model. The most distinctive difference in the IDEF3 models is the use of the junctions. Junctions add depth to the diagram and allow for more complex process structures.

Another tool includes the *use referents*, or objects in an IDEF3 diagram where additional information is stored outside the process flow. For example, if the air quality has to be checked before a new road can be built; the results of the check would be stored in a component of this model.

Data Flow Diagrams, or DFD, are used to complement IDEF0 models. The DFD lays out a blueprint of a company's development tasks, thus documenting the movement and processing of information within the firm. The DFD describes data-process functions, the data involved, and the entities that interact with sales and data processing tables. DFD components include activities, arrows, data stores, and external references.

The visualization tool for BPWin supports imported graphics of the bitmap type. If the graphic is not in bitmap form, the image can be converted from most common extensions into the correct bitmap format. Importing bitmaps allows the user to apply them to diagram objects along with various display options.

AllFusion/BPWin also allows the user to export models to Arena, a simulation software tool of Systems Modeling Corp. Simulation is useful for visualizing what is happening in a complex business model. Simulation enables the modeler to generate statistical information about the business process.

### RESULTS AND DISCUSSION

The major categories of results are (1) development of the IDEF Worksheet, (2) displays of STIP/SYIP in IDEF format, (3) tutorials for transforming interviews to the integrated

definition (IDEF) standard using case studies of metropolitan planning organizations, urban programs, secondary roads, and the public involvement process, and (4) software packages relevant to future automation of the business processes of the highway agency.

Appendices A through J present the details and results of this project, as follows:

- **Appendix A** provides the IDEF Worksheet Questions Webpage, the IDEF Worksheet Questions Coding, and the IDEF Worksheet Questions Methodology. These questions were used during interviews to better organize the information gained into IDEF format.
- **Appendix B** provides the IDEF Worksheet that was compiled containing all the different sub-processes involved in the SYIP/STIP. The IDEF Worksheet was created to retain all the information gathered during interviews with VDOT personnel. This worksheet provided an intermediate format that enabled the team to transform this information into the IDEF format.
- **Appendix** C provides examples of planning and programming activities displayed in IDEF format and data-flow diagrams. The *AllFusion* software outputs were created by integrating the data-flow diagrams found in the appendices of the FHWA 2002 Report and the IDEF Worksheet. The decomposition of the STIP development process is shown below in Figure 2.

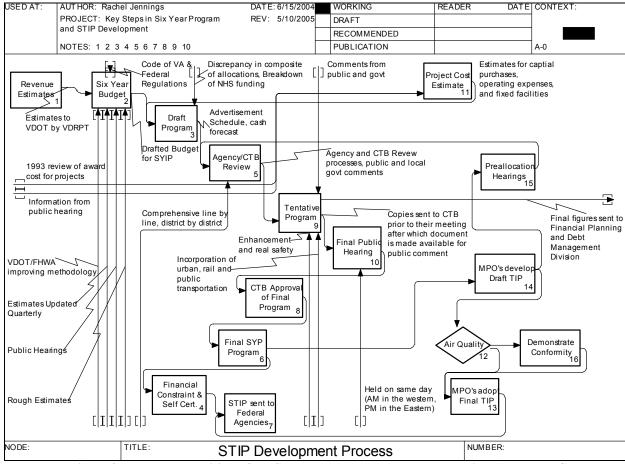

Figure 2: The Decomposition of the STIP Development Process, Including All Inputs, Controls, Mechanisms, and Outputs for Each Activity.

• **Appendix D** describes *AllFusion's* compatibility with simulation software and gives an example of exporting a model from *AllFusion* into this software. Figure 3 shows how the model looks in IDEF3 format and Figure 4 shows how it appears after being exported into *Arena*. Appendix D also provides details of how the transformation is performed.

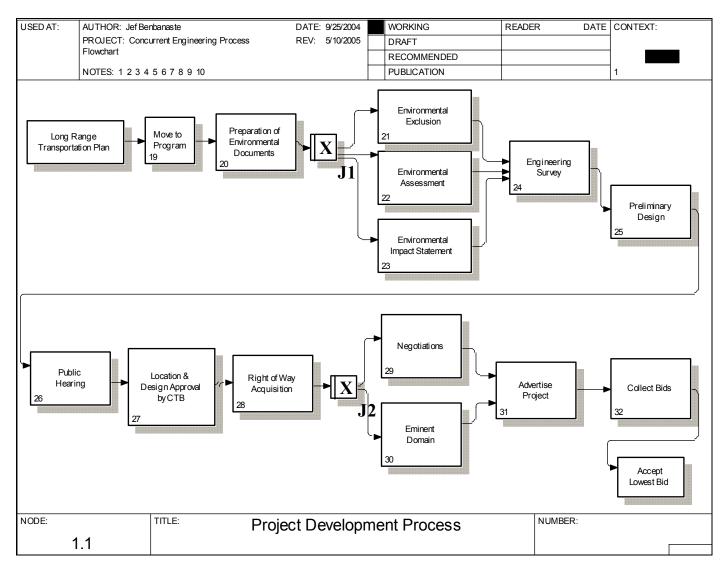

Figure 3: Demonstration of *AllFusion* Capabilities: IDEF3 Model of VDOT Flowchart, Fact Sheet, and an Interview with a VDOT Employee.

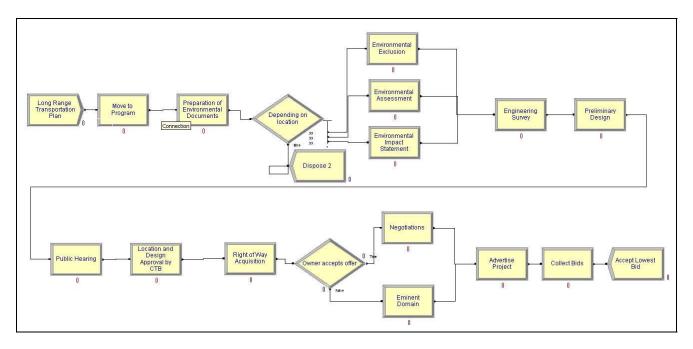

Figure 4: Demonstration of *AllFusion* Capabilities: Simulation Model in Arena Imported from AllFusion IDEF3.

• Appendix E provides a tutorial on transforming narrative interviews to the integrated definition (IDEF) standard: a case study on the Metropolitan Planning Organization (MPO). The results in Appendix E describe the methods used to conduct the interviews with individuals working on the MPOs and then to convert those interviews into IDEF0 format. Figure 5 shows a decomposition of the MPO process into three main activities.

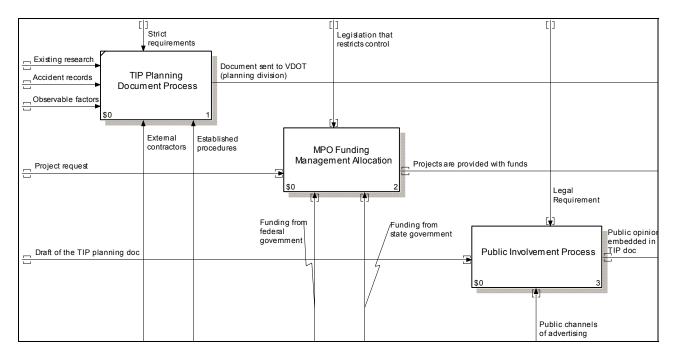

Figure 5: IDEF0 Model of Subordinate Activities for MPO Processes.

- **Appendix F** provides a tutorial on transforming interviews to the integrated definition standard: *A Case Study on Urban Programs*. The results in Appendix F describe the methods used to conduct interviews with employees of VDOT working in the urban programs process, and then to convert those interviews into IDEF0 format. Figure 6 displays the comprehensive IDEF0 model for urban programs.
- **Appendix G** provides a tutorial on transforming interviews to the integrated definition standard: *A Case Study on Secondary Roads*. The results in Appendix G describe the methods used to conduct interviews with employees of VDOT working in the secondary roads process, and then to convert those interviews into IDEF0 format. Figure 7 displays the second level of the secondary roads process.

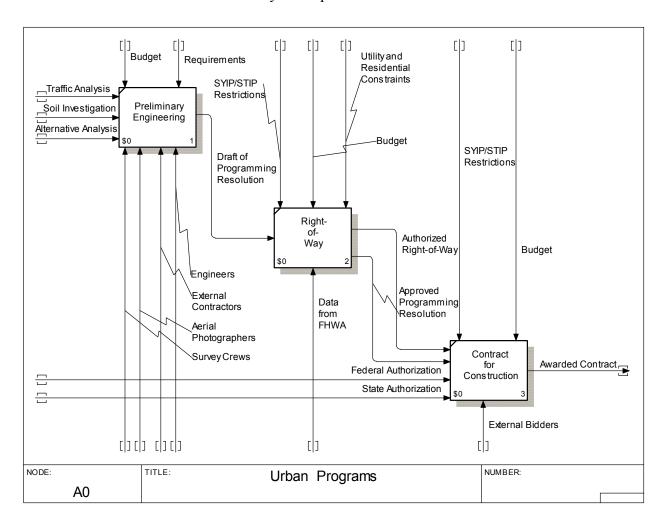

Figure 6: Comprehensive IDEF0 Model of Urban Programs Processes.

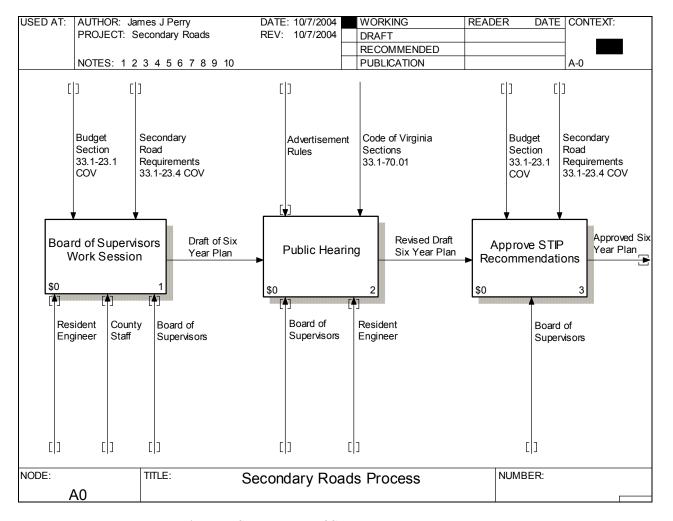

Figure 7: Second Level of Secondary Roads Process.

• **Appendix H** provides a tutorial on transforming interviews to the integrated definition standard: a case study on VDOT's public involvement process. The results in Appendix H describe the methods used to conduct interviews with the VDOT employees working on the public involvement process, and then to convert those interviews into IDEF0 format. Figure 8 displays the IDEF0 model of VDOT's public involvement process.

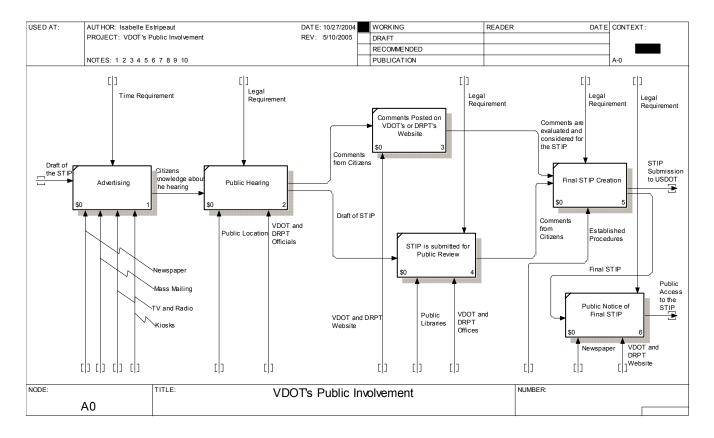

Figure 8: IDEF0 Model of VDOT's Public Involvement Process.

- **Appendix I** describes and recommends locating the Statewide Transportation Improvement Program (STIP) and Six-Year Improvement Program (SYIP) business process models at the Central Office Website (COWEB) at VDOT.
- **Appendix J** describes some software packages relevant to future automation of STIP/SYIP project management. These include document management software, planning and programming software, and business-process management software for business-process modeling.

#### **CONCLUSIONS**

This research demonstrated the use of business-process models to understand and support the reengineering of the STIP/SYIP development processes at VDOT. The findings were as follows:

- 1. Previous efforts to model the STIP and SYIP were incomplete and less formal.
- 2. Business-process modeling is an effective method for describing who does what, how, and why in major business processes for highway agencies.
- 3. Process modeling can support priority setting for aid and resource allocation to automate business processes using information technologies.

4. There are potential uses of business-process modeling for other complex processes of the transportation agency.

#### RECOMMENDATIONS

The following recommendations for implementing the results of the research should be considered by three divisions of the highway agency: Planning, Programming, and Information Technology. The agency should consider:

- 1. Using IDEF methodology (and the *AllFusion* software or its equivalent) to document a variety of business processes;
- 2. Training selected personnel to develop and interpret IDEF models; and
- 3. Implementing software to streamline collecting information for IDEF models. An interface software application would allow the user to bypass the task of transcribing interviews by entering that information into the developed Excel worksheet, and then transferring that same information into the *AllFusion* software.

## **COSTS AND BENEFITS ASSESSMENT**

This study has demonstrated the use of business process modeling to understand and improve transportation agency processes associated with the six-year improvement program and the statewide transportation improvement program. Adoption of business process modeling across the agency provides documentation of who does what, with what authorization or mandate, with what inputs and outputs, and with what mechanisms. The potential benefits of business process modeling in the transportation agency include: (1) reduced costs associated with training of employees, (2) reduced costs in the generation of requirements and elsewhere in the development lifecycle for information technology applications that support particular business processes, and (3) improved communication of agency business processes with agency stakeholders and partners including private contractors, metropolitan planning organizations and planning district commissions, local governments, and the federal government.

The costs of increasing the adoption of business process modeling in the transportation agency are minimal and include (1) possible but not obligatory purchase of software to assist in the modeling, and (2) brief introduction of the methodology to relevant staff using the report developed in the current study.

#### REFERENCES

- Albright, Bill. Kingsport MPO member in charge of the tasks related to the STIP. Personal interview. 24 Sept. 2004. Accessible at: <a href="https://www.virginia.edu/crmes/stip/Interview2-BillAllbright-KingsportMPO.doc">www.virginia.edu/crmes/stip/Interview2-BillAllbright-KingsportMPO.doc</a>
- Beasley, Reginald H. Personal interview. 07 Oct. 2004.
- Buede, Dennis M. *The Engineering Design of Systems*. John Wiley & Sons, Inc. 2000. Pgs 59-74.
- Castro, Elizabeth. Perl and CGI for the World Wide Web: Visual Quickstart Guide, Second Edition. California: Peachpit Press, 2001.
- Colburn, Rafe. Sams Teach Yourself CGI in 24 Hours. United States of America: Sams Publishing, 2000.
- Computer Associates. AllFusion Process Modeling. California: Computer Associates International, Inc., 2002.
- COWEB, VDOT Internal Website, Central Office Website <a href="http://coweb/main.html">http://coweb/main.html</a> Viewed on 23 Sept. 2004.
- DeWitte, Paula S., Richard J. Mayer, and Michael K. Painter. *IDEF Family of Methods for Concurrent Engineering and Business Re-engineering Applications*. Texas: Knowledge Based Systems, Inc., 1992.
- Ding, Yong, Xin-Jian Gu, Guo-Ning Qi, and Jung Sun. Web-based Simulation System for Enterprise Business Process Model. 6 June 2003.
- Dunn, Frank. Personal interview. 11 Aug. 2004. Accessible at <a href="http://www.virginia.edu/crmes/stip/FrankDunnInterview.rtf">http://www.virginia.edu/crmes/stip/FrankDunnInterview.rtf</a>
- FHWA (Federal Highway Administration), FTA (Federal Transit Administration), VDOT (Virginia Department of Transportation), and VDRPT (Virginia Department of Rail and Public Transportation). *Development and Financial Constraint of Virginia's STIP*. Richmond, Virginia: Federal Highway Administration—Virginia Division, Nov. 2002.
- Hagan, Larry. Richmond MPO member in charge of the tasks related to the STIP. Personal interview. 1 Oct. 2004. Accessible at: <a href="https://www.virginia.edu/crmes/stip/Interview3-LarryHagan-RichmongMPO.doc">www.virginia.edu/crmes/stip/Interview3-LarryHagan-RichmongMPO.doc</a>
- Hampton Roads MPO. 18 Sept. 2004. <a href="http://www.hrpdc.org">http://www.hrpdc.org</a>.
- How a Road Gets Built Fact Sheet. Virginia Department of Transportation web site. Accessible at: <a href="http://www.virginiadot.org/projects/pr-howroadblt.asp">http://www.virginiadot.org/projects/pr-howroadblt.asp</a>

- *IDEF Family of Methods*. <a href="http://www.idef.com/idef0.html">http://www.idef.com/idef0.html</a> Knowledge Based Systems, Inc. College Station, TX. 2000.
- Lambert, James H. Process Development and Integration for the Six-Year Program and the State Wide Transportation Improvement Program. Charlottesville: University of Virginia.
- Paulus, Joseph. Hampton Roads MPO member in charge of the tasks related to the STIP. Personal interview. 17 Sept. 2004. Accessible at: www.virginia.edu/crmes/stip/Joseph%20Paulus%20Interview.doc
- Rao, Murali. Management Systems at Virginia Department of Transportation: "Big Payoffs in Baby Steps." Oct. 18, 2004. 22 Slides.
- Richmond MPO. 28 Sept. <a href="http://www.richmondregional.org">http://www.richmondregional.org</a>.
- Virginia Department of Transportation's Memorandum on the Preliminary Engineering Project Development Process. Accessible at: <a href="http://www.extranet.vdot.state.va.us/locdes/electronic%20pubs/iim/IIM226.pdf">http://www.extranet.vdot.state.va.us/locdes/electronic%20pubs/iim/IIM226.pdf</a>
- Virginia Department of Transportation (2003). *Public Involvement: Your Guide to Participating in the Transportation Planning and Programming Process*. Accessible at: <a href="http://www.virginiadot.org/infoservice/resources/Final%20PI%20Guide.pdf">http://www.virginiadot.org/infoservice/resources/Final%20PI%20Guide.pdf</a>

# APPENDIX A

IDEF Worksheet Questions Webpage IDEF Worksheet Questions Coding IDEF Worksheet Questions Methodology This appendix describes what parameters are needed to explain each of the activities of the STIP/SYIP business processes. It provides the IDEF Worksheet Questions, Coding, and Methodology. It also describes and displays the IDEF Worksheet Questions Webpage that was created to gather information from employees working on or with the STIP/SYIP, so that information could be converted into IDEF format.

## **IDEF Worksheet Questions Webpage**

Each row of the IDEF worksheet represents a new IDEF0 (Integrated Definition for Function Modeling) activity. IDEF0 is the technique that breaks down the activities or functions of the organization or system into their component parts, as shown in Figure 1. It is a graphical language that assists in identifying the functions that are performed, the various elements needed to perform those functions, and what is efficient and inefficient about the system under study.

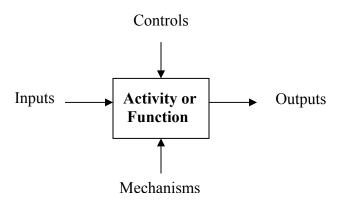

Figure A-1: Description of IDEF0 Mapping Format.

The worksheet form entries contain the IDEF0 standards as well as supplementary material.

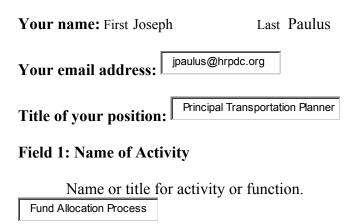

## **Field 2: Inputs**

Something consumed or modified in the process. (i.e., schedules, costs, drafts).

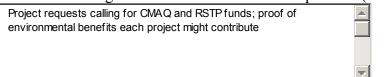

#### Field 3: Controls

A constraint on the operation of the process. Represents the objects that govern the manner in which inputs are transformed yet are not themselves transformed by the activity. Consists of legislation, regulations, and policies related to the system (i.e., codes, restrictions).

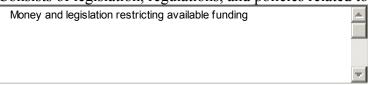

#### Field 4: Mechanisms

Something used to perform the process, but is not itself consumed. The elements that accomplish the actions of the process, such as people, manual or automated tools, established procedures for holding hearings, etc. (i.e., software applications, email exchange, etc.).

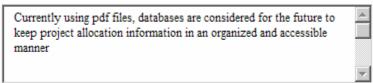

## **Field 5: Outputs**

Something resulting from the process. Shows what an activity produces or creates.

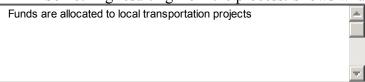

## Field 6: Objective

The goal of the function or activity.

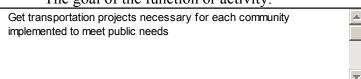

## Field 7: BPwin Diagrams

Link to the activity in BPWin format.

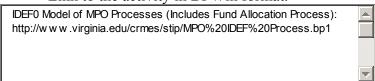

## **Field 8: Title of Responsible Person(s)**

Person(s) in charge of the function or activity.

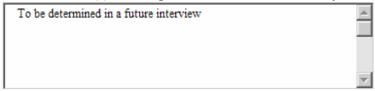

## Field 9: Key Decisions

Possible choices for the outcome of the activity or function.

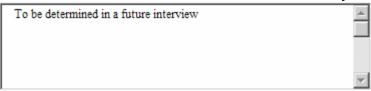

## Field 10: Duration

Time/length of the activity.

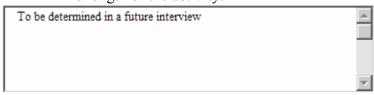

Field 11: Transcripts/Interviews

Link to a document that shows an outline description of the activity, interview, or a memo on the activity.

IDEF0 Worksheet of MPO Activities: http://www.virginia.edu/crmes/stip/IDEF%20Worksheet.MPO.xls

## Field 12: External Links

Links to sites outside the CRMES website that are pertinent to the activity.

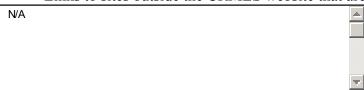

## Field 13: Diagrams/Models

Diagram showing detail of the activity.

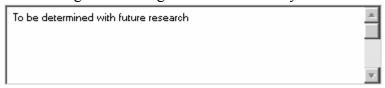

## Field 14: Reviews

Notes or reports available on the activity.

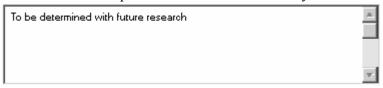

**Field 15: Potential Recommendation** 

Any recommendations on how to improve the activity.

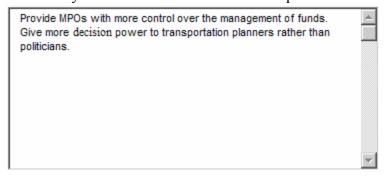

## Field 16: Miscellaneous

Any other information or files available on the activity that did not fit into the fields above.

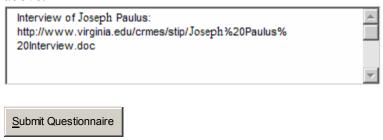

Please contact Professor Lambert with any further questions:

Email: <u>lambert@virginia.edu</u>Office phone: 434-982-2072

• Office Assistant phone: 434-924-0960

## **IDEF Worksheet Questions Coding**

Following is all the coding for the IDEF Worksheet Questions Webpage.

```
<HTML>
<HEAD>
<TITLE>IDEF Worksheet Questions</TITLE>
</HEAD>
<BODY>
<H1>IDEF Worksheet Questions</H1>
  <BASE HREF="http://www.virginia.edu/crmes/stip/">
The purpose of this document is to describe what parameters we need from you
  about each of your activities
  and/or roles that go into the STIP/SYIP integration. Please
  <br>
  complete one of these forms for each of your activities and/or roles.
  Each row on the worksheet represents a new IDEF0 (Integrated Definition for
  Function Modeling) activity. <br>
  IDEF0 is the technique that breaks down the activities or functions of the organization
  or system into its
  <br/>br>
  component parts. It is a graphical language that assists in identifying the
  functions that are performed, the
  <br/>br>
  various elements needed to perform those functions, and what is efficient and
  inefficient about the system <br/> <br/> 
  under study, (i.e., What are your roles in generating the STIP?)
  <br/>br>
  For more information on IDEF please go to <a
href="http://www.idef.org">www.idef.org</a>
  <img src="idef.gif" width="351" height="176">
  <hr>>
  <strong><font size="2">Figure 1: IDEF0 Description - Description of IDEF0 Format
  of Mapping</font></strong>
  The columns contain the IDEF0 standards as well as supplementary material.
  <br/><br/>for> <hr width="600" align="left"><FORM action="http://www.virginia.edu/crmes/stip/cgi-
bin/uploadform.pl" METHOD="post" enctype="multipart/form-data">
 <P> <b>Your name: </b> <font size="1">First</font>
  <INPUT TYPE="text" NAME="firstname" >
  <font size="1" face="Times New Roman, Times, serif">Last</font>
  <input type="text" name="lastname">
 </P>
  <P>
  <br/>b>Your email address:</b>
```

```
<INPUT TYPE="text" NAME="from" >
  </P>
  <P>
  <b>Title of your position:</b>
  <INPUT TYPE="text" NAME="position" >
  <P> <b>Field 1: Name of Activity</b>
  <br/>font size ="2">Name or title for activity or function.</font>
  <br>
  <INPUT TYPE="text" NAME="activity">
 <P><b>Field 2: Inputs</b> <br>
  <font size="2">Something consumed or modified in the process. (i.e., schedules,
  costs, drafts)</font> <br/> <br/>
  <TEXTAREA NAME="inputs" WRAP="physical" ROWS=5 COLS=70></TEXTAREA>
  <br/>br>
  <br>
  <b>Field 3: Controls</b> <br
  <font size="2">A constraint on the operation of the process. Represents the
  objects that govern the manner <br>
  in which inputs are transformed yet are not themselves transformed by the
  activity. Consists <br>
  of legislation, regulations, and policies related to the system. (i.e., codes,
  restrictions)</font> <br/> <br/>
  <TEXTAREA NAME="controls" WRAP="physical" ROWS=5 COLS=70></TEXTAREA>
  <br/>br>
  <hr>>
  <br/>b>Field 4: Mechanisms</b> <br/>br>
  <font size="2">Something used to perform the process, but is not itself consumed.
  The elements that accomplish <br>
  the actions of the process, such as people, manual or automated tools, established
  procedures for <br
  holding hearings, etc. (i.e., software applications, email exchange, etc.)</font>
  <br>
  <TEXTAREA NAME="mechanisms" WRAP="physical" ROWS=5
COLS=70></TEXTAREA>
  <br>>
  <br/>br>
  <b>Field 5: Outputs</b> <br>
  <font size="2">Something resulting from the process. Shows what an activity
  produces or creates.</font> <br/> <br/> <br/>
  <TEXTAREA NAME="outputs" WRAP="physical" ROWS=5 COLS=70></TEXTAREA>
  <br/>br>
  <br/>br>
  <b>Field 6: Objective</b><br>
  <fort size="2">The goal of the function or activity.</fort> <br/>br>
```

```
<TEXTAREA NAME="objective" WRAP="physical" ROWS=5 COLS=70></TEXTAREA>
<hr>>
<br/>br>
<br/>b>Field 7: BPwin Diagrams</b> <br/>br>
<font size="2">Link to the activity in BPwin format.</font> <br/> <br/> to the activity in BPwin format.
<INPUT TYPE="file" NAME="bpwinfile">
<hr>>
<br/>br>
<br/>b>Field 8: Title of Responsible Person(s)</b> <br/>b>>
<fort size="2">Person(s) in charge of the function or activity. <br>
<INPUT TYPE="text" NAME="responsible">
</font> <br/>
<br/>br>
<br/>b>Field 9: Key Decisions</b> <br/>br>
<font size="2">Possible choices for the outcome of the activity or function.
<br/>br>
<TEXTAREA NAME="decisions" WRAP="physical" ROWS=5 COLS=70></TEXTAREA>
<br/>br>
<br>>
</font> <b>Field 10: Duration</b> <br
<font size="2">Time/length of the activity.</font> <br
<INPUT TYPE="textarea" NAME="duration" VALUE="">
<br/>br>
<br/>br>
<br/>b>Field 11: Transcripts/Interviews</b> <br/>br>
<font size="2">Link to a document that shows an outline description of the
activity, interview, or a memo on the activity.</font> <br/> <br/> font> <br/> <br/>
<INPUT TYPE="file" NAME="transcriptsfile">
<br>
<hr>>
<br/>b>Field 12: External Links</b><br>
<font size="2">Links to sites outside the CRMES website that are pertinent
to the activity. <br>
<TEXTAREA NAME="links" WRAP="physical" ROWS=5 COLS=70></TEXTAREA>
</font> <br/>
<br/>br>
<br/>
<br/>
b>Field 13: Diagrams/Models</b> <br/>
<br/>
br>
<fort size="2">Diagram showing detail of the activity.</fort> <br/> <br/> <br/>
<INPUT TYPE="file" NAME="diagramsfile">
<br/>br>
<br>
<br/>
<br/>
b>Field 14: Reviews<br/>
/b> <br/>
/b>
<fort size="2">Notes or reports available on the activity.</fort> <br/> <br/> <br/>
<INPUT TYPE="file" NAME="reviewsfile">
<br>
<br/>br>
```

```
<br/>b>Field 15: Potential recommendation</b> <br/>br>
  <font size="2">Any recommendations on how to improve the activity.<br>
  <TEXTAREA NAME="recommendations" WRAP="physical" ROWS=5
COLS=70></TEXTAREA>
  </font> <br/>
  <br/>br>
  <br/>b>Field 16: Miscellaneous</b><br/>br>
  <font size="2">Any other information or files available on the activity that
  did not fit into the fields above. <br>
  <TEXTAREA NAME="miscellaneous" WRAP="physical" ROWS=5
COLS=70></TEXTAREA>
  <br
  <br/>br>
  <input type="file" name="miscellaneousfile">
  </font>
 <input type="submit" value="Submit Questionnaire">
 Please contact Professor Lambert with any further questions:
 Email: <a href="mailto:lambert@virginia.edu">lambert@virginia.edu</a>
  Office Phone: 434-982-2072
  Office Assistant Phone: 434-924-0960
  </HTML>
</html>
```

## **IDEF Worksheet Questions Methodology**

The following describes how the scripts for the server were written and which Scripts/Programs were useful in creating the server. This section also recommends tools and books for beginners at programming and gives an overview of how the server receives and submits information.

In order to effectively use forms on the internet, one needs to be able to receive and process the information on the forms. The most common way this is done is by Common Gateway Interface (CGI) scripts or programs, and the most common programming language used for these scripts is Perl.

The research team's first task was trying to make a form for VDOT officials to send information on various IDEF activities to personnel in the Systems Department. We hoped to use an existing script that was available over the Internet, but unfortunately could not find one with all the tasks necessary for the form. For example, many scripts sent the form's information by email, but none of them allowed file uploads. Those that did allow file uploads did not send email to multiple addresses. Next, we tried to adjust some of the pre-existing scripts to fit the form's needs, but this also proved to be unsuccessful.

The next step was to learn the basics of Perl programming. The first step was to study a book called *Teach Yourself CGI in 24 Hours* by Rafe Colbourn. Although it did have important information regarding CGI scripts and where they need to be stored on a server, this book proved to be too advanced for this project.

A CGI-script often has a "cgi" or ".pl" extension. It is stored in the default directory for CGI scripts on a server. This is almost always called a "/cgi bin," but there was no "/cgi bin" already set up on the server. ITC.virginia.edu advised us that the server would be able to process scripts once a "/cgi-bin" was set up by giving it the proper permissions.

Setting permissions for the "/cgi-bin" is done in the following way. Basically, when a file is uploaded to a server it is generally set so that only the owner can read and write to it, and everyone else can only read it. In order for others (i.e., any browser) to be able to access it, one needs to change the permissions. This can be done by a telnet to a server or by using an FTP client to do the job.

Elizabeth Castro's book *Perl and CGI for the World Wide Web* helped the team learn how to create a CGI script that accomplished all of the necessary tasks.. The book gave an excellent introduction to Perl programming and enabled us to apply some C++ and Java knowledge to the server. This book is part of a series called *Visual Quick Start Guides*. Other Quickstart guides were also used to learn HTML programming, *Javascript* programming, and Macromedia's *Dreamweaver*. These books are incredibly useful and can be especially recommended to beginners.

## Tasks of the Script

The script takes information from the form located at <a href="https://www.virginia.edu/crmes/stip/IDEFform.htm">www.virginia.edu/crmes/stip/IDEFform.htm</a>. Pressing the submit button brings up a new page that tells the user what was just entered in the form. All of the information is written to a log file on the server labeled with the user's name and the date. If any files are chosen to be uploaded they are also written to a folder under the file's original name.

Each time a form is filled out, the user receives an email thanking him or her for submitting a questionnaire. A separate email is also sent to notify a Systems employee that a questionnaire was submitted. The email also includes the location of the logfile that was created and tells all of the information that the user entered (the same information that can be found in the logfile). The only important script located in the cgi bin is called *uploadform.pl* - everything else is a testing script that was used along the way to figure out how to write the uploadform.pl file.

APPENDIX B: IDEF WORKSHEET

This appendix displays the IDEF Worksheet that the team created to convert research and interviews with personnel working on or with the STIP/SYIP into IDEF format. It describes the activities that go into the STIP Process and the Amendment, Public Involvement, Construction, MPO, and Environmental Processes.

Table B-1: Worksheet of the STIP Process for the Integration into IDEF

| STIP PF                  | ROCESS                                      | * Denotes ID                                                                    | EF Field of Info                                                                                              | ormation_                                                                                                    |                                                                                      |                                                                                                    |                                         |                                                                             |                                            |                                              |                      |                         |                   |                    |         |                     |
|--------------------------|---------------------------------------------|---------------------------------------------------------------------------------|----------------------------------------------------------------------------------------------------|----------------------------------------------------------------------------------------------------|--------------------------------------------------------------------------------------|----------------------------------------------------------------------------------------------------|-----------------------------------------|-----------------------------------------------------------------------------|--------------------------------------------|----------------------------------------------|----------------------|-------------------------|-------------------|--------------------|---------|---------------------|
| Initials<br>of<br>Author | Activity                                    | Inputs*                                                                         | Controls*                                                                                                    | Mechanisms*                                                                                                    | Outputs*                                                                             | Objective                                                                                           | BPWin<br>Diagram                        | Title of responsible person(s)                                              | Key<br>Decisions                           | Funding for construction                     | Start/<br>End Date   | Interview<br>Transcript | External<br>Links | Diagram<br>/Models | Reviews | Potential<br>Recom. |
| ELI -<br>022304          | Revenue<br>Forecasting                      | TBD                                                                             | TBD                                                                                                    | TBD                                                                                                    | Estimates to<br>VDOT by<br>VDRPT                                                     | Calculation<br>for Allocatior<br>of funds for<br>construction<br>and non<br>construction<br>purpose | Revenue<br>Forecast<br>Process<br>Model | FTA: annual<br>apportionments<br>for State RABA<br>Adjust<br>apportionments | Estimates<br>and<br>Allocation of<br>funds | Funding for construction                     | 1/01/04<br>5/01/04** |                         |                   |                    |         |                     |
| ELI                      | Drawing a<br>Six Year<br>budget             | Estimates<br>from<br>Revenue<br>Forecast                                        | Code of<br>Virginia and<br>Federal<br>regulations                                                             | Rough Estimates,<br>Public Hearings<br>Estimates<br>updated<br>quarterly.<br>VDOT/FHWA<br>improving<br>methodology | Drafted budget for SYP                                                               | Allocate<br>funds over a<br>period of six<br>years                                                  | TBD                                     | VDOT                                                                        | Allocations                                | Funding for construction                     |                      |                         |                   |                    |         |                     |
| ELI                      | Planning<br>and<br>Engineering<br>Estimates | 1993 review<br>of award<br>cost for<br>projects, info<br>from public<br>hearing | TBD                                                                                                    | TBD                                                                                                    | Estimates for<br>capital<br>purchases,<br>operating<br>expenses, fixed<br>facilities | Rough<br>Estimates                                                                                  | TBD                                     | PPMS                                                                        | TBD                                        | Drafted SYP                                  |                      |                         |                   |                    |         |                     |
| ELI                      | Draft Six<br>Year<br>Program                | Estimates<br>from<br>Planning<br>and Eng.<br>estimates                          | Discrep. in composite of allocations (Financial Planning and Debt Mangment Division) Breakdown of NHS funding | TBD                                                                                                    | Advertisement<br>Schedule,<br>cash forecast                                          | Updated cost estimates in PPMS                                                                      | TBD                                     | P & S,<br>VDRPT                                                             | Estimates<br>and<br>Allocation<br>of funds | Cost and<br>Estimates,<br>Public<br>Hearings |                      |                         |                   |                    |         |                     |
| ELI                      | Planning<br>and Progr.<br>meetings          | Advertis.<br>Schedule                                                           | TBD                                                                                                    | TBD                                                                                                    | TBD                                                                                  | Provide a<br>forum for<br>citizens<br>and<br>officers to<br>meet                                    | TBD                                     | СТВ                                                                         | TBD                                        | TBD                                          |                      |                         |                   |                    |         |                     |

| ELI | Agency<br>Review of<br>Program<br>Allocations                          | TBD                                                                               | TBD                                    | Comprehensive<br>, line by line,<br>district by<br>district                             | TBD                                                                                                    | Review of<br>Cost<br>estimation<br>and<br>Allocation | TBD | Reviewed by VDOT leadership. Financial Planning and Debt Management Division runs forecast to determine if the program is balanced to cash | Determin.<br>of<br>balanced<br>cash in<br>program | TBD |
|-----|------------------------------------------------------------------------|-----------------------------------------------------------------------------------|----------------------------------------|-----------------------------------------------------------------------------------------|----------------------------------------------------------------------------------------------------|------------------------------------------------------|-----|----------------------------------------------------------------------------------------------------|---------------------------------------------------|-----|
| ELI | Review<br>Program<br>with the<br>Common-<br>wealth<br>Transp.<br>Board | TBD                                                                               | TBD                                    | TBD                                                                                     | Changes<br>incorporated<br>into tentative<br>program                                                                                                    | Review of program draft copies (again)               | TBD | CTB<br>members                                                                                                    | TBD                                               | TBD |
| ELI | Tentative<br>Program                                                   | Agency<br>and CTB<br>review<br>processes,<br>public and<br>local govt<br>comments | Comments<br>from<br>public and<br>govt | Incorp. of<br>urban, rail and<br>public<br>transport,<br>enhancement<br>and real safety | Final Figures sent to Financial Planning and Debt Management Division, copies sent to CTB prior to their meeting after which document is made available for public comment | TBD                                                  | TBD | TBD                                                                                                    | Basically<br>review of<br>all projects            | TBD |
| ELI | Final<br>Public<br>Hearing                                             | TBD                                                                               | TBD                                    | Held on same<br>day: Morning in<br>the western,<br>Afternoon in<br>the Eastern          | TBD                                                                                                    | TBD                                                  | TBD | TBD                                                                                                    | TBD                                               | TBD |

Table B-2: Worksheet of the Amendment Process for the Integration into IDEF

| AMENDME                  | NT PROCES                                               | S                                                                            |                                                                                                    |                                                               |                            |                                                                                             |                            |                                                                       |                                                                                              |                                                                                         |                                                |       |                                                                                    |                     |        |                                                                              |
|--------------------------|---------------------------------------------------------|------------------------------------------------------------------------------|----------------------------------------------------------------------------------------------------|---------------------------------------------------------------|----------------------------|---------------------------------------------------------------------------------------------|----------------------------|-----------------------------------------------------------------------|----------------------------------------------------------------------------------------------|-----------------------------------------------------------------------------------------|------------------------------------------------|-------|------------------------------------------------------------------------------------|---------------------|--------|------------------------------------------------------------------------------|
| Initials<br>of<br>Author | Activity                                                | * Inputs                                                                     | * Controls                                                                                             | * Mechanisms                                                  | * Outputs                  | Objective                                                                                   | BPWin<br>Diagrams          | Title of responsible person(s)                                        | Key<br>Decisions                                                                             | Duration                                                                                | Transcripts<br>/ Interviews                    | Misc. | External<br>Links                                                                  | Diagrams/<br>Models | Review | Potential<br>Recom.                                                          |
| RPT -<br>012004          | Need for<br>an<br>Amend                                 | Advertising,<br>Change in<br>cost of<br>original<br>project, New<br>projects |                                                                                                    | Programming<br>Division sends<br>out Request for<br>Amendment |                            | To get the<br>ball rolling<br>on getting a<br>new project<br>into the<br>STIP               | see<br>Diagrams/<br>Models |                                                                       |                                                                                              |                                                                                         |                                                |       | http://www.a<br>ccess.qpo.q<br>ov/nara/cfr/<br>waisidx 03/<br>23cfr450 03<br>.html | amendment.<br>htm   |        |                                                                              |
| RPT -<br>012504          | Project<br>revised<br>w/ new<br>estimate                |                                                                              | Only done<br>when the<br>original<br>project<br>estimate has<br>seen an<br>increase of<br>at least %10 |                                                               |                            | The project<br>revision is<br>necessary to<br>get<br>reapproved<br>and put into<br>the STIP | see<br>Diagrams/<br>Models | TBD                                                                   |                                                                                              |                                                                                         | Amendment<br>Review<br>Process.doc             |       | http://www.a<br>ccess.gpo.g<br>ov/nara/cfr/<br>waisidx 03/<br>23cfr450 03<br>.html | amendment.<br>htm   |        |                                                                              |
| RPT -<br>012504          | MPO<br>needs to<br>ammend<br>TIP                        |                                                                              | Only done<br>when a new<br>project is<br>being<br>proposed                                             |                                                               |                            | The MPO needs to amend his/her TIP so it accurately reflects information in the STIP        | see<br>Diagrams/<br>Models | Regional MPO                                                          |                                                                                              | 30-day<br>minimum,<br>according to<br>TIP meetings<br>and the public<br>review process. | Interview<br>Transcript w<br>Gene<br>Wells.doc |       | http://www.a<br>ccess.goo.q<br>ov/nara/cfr/<br>waisidx 03/<br>23cfr450 03<br>.html | amendment.<br>htm   |        |                                                                              |
| RPT -<br>021004          | Letter of<br>Approval<br>is sent to<br>Ken<br>Lantz     | Draft is<br>constructed<br>by VDOT<br>staff<br>member                        |                                                                                                    | Letter is sent<br>via mail                                    | Decision<br>on<br>approval |                                                                                             | see<br>Diagrams/<br>Models | Ken Lantz,<br>Transportation<br>Planning<br>Division<br>Administrator | Approve<br>amendment<br>as is,<br>Approve<br>amendment<br>w/ changes,<br>Reject<br>amendment | Duration of<br>approval<br>depends mostly<br>on the<br>commissioner                     | Nov<br>17,2003doc.<br>doc                      |       | http://www.a<br>ccess.gpo.g<br>ov/nara/cfr/<br>waisidx 03/<br>23cfr450 03<br>.html | amendment.<br>htm   |        | Make<br>Amendment<br>Approval<br>process<br>more<br>automatic/<br>electronic |
| RPT -<br>022304          | Letter of<br>Approval<br>is sent to<br>Jeff<br>Southard | Draft is<br>constructed<br>by VDOT<br>staff<br>member                        |                                                                                                    | Letter is sent<br>via mail                                    | Decision<br>on<br>approval | To gain a<br>better scope<br>of the<br>amendment<br>review<br>process                       | see<br>Diagrams/<br>Models | Jeff Southard,<br>Assistant<br>Transportation<br>Commissioner         | Approve<br>amendment<br>as is,<br>Approve<br>amendment<br>w/ changes,<br>Reject<br>amendment | Duration of<br>approval<br>depends mostly<br>on the<br>commissioner                     | Nov<br>17,2003doc.<br>doc                      |       | http://www.a<br>ccess.qpo.q<br>ov/hara/cfr/<br>waisidx 03/<br>23cfr450 03<br>.html | amendment.<br>htm   |        | Make<br>Amendment<br>Approval<br>process<br>more<br>automatic/<br>electronic |

| RPT -<br>030104 | Letter of<br>Approval<br>is sent to<br>the<br>VDOT<br>Commiss<br>ioner | Draft is<br>constructed<br>by VDOT<br>staff<br>member | Never sent<br>on Friday | Letter is sent<br>via mail | Decision<br>on<br>approval | see<br>Diagrams/<br>Models | Philip Shucet,<br>VDOT<br>Commissioner                             | Approve<br>amendment<br>as is,<br>Approve<br>amendment<br>w/ changes,<br>Reject<br>amendment | Duration of<br>approval<br>depends mostly<br>on the<br>commissioner | nov17a,200<br>3doc.doc | http://www.a<br>ccess.gpo.g<br>ov/nara/cfr/<br>waisidx 03/<br>23cfr450 03<br>.html  | amendment.<br>htm        | Make<br>Amendment<br>Approval<br>process<br>more<br>automatic/<br>electronic |
|-----------------|------------------------------------------------------------------------|-------------------------------------------------------|-------------------------|----------------------------|----------------------------|----------------------------|--------------------------------------------------------------------|----------------------------------------------------------------------------------------------|---------------------------------------------------------------------|------------------------|-------------------------------------------------------------------------------------|--------------------------|------------------------------------------------------------------------------|
| RPT -<br>030404 | Letter of<br>Approval<br>is sent to<br>Roberto<br>Fonseca-<br>Martinez | Draft is<br>constructed<br>by VDOT<br>staff<br>member |                         | Letter is sent<br>via mail | Decision<br>on<br>approval | see<br>Diagrams/<br>Models | Roberto<br>Fonseca-<br>Martinez,<br>FHWA Division<br>Administrator | Approve<br>amendment<br>as is,<br>Approve<br>amendment<br>w/ changes,<br>Reject<br>amendment | Duration of<br>approval<br>depends mostly<br>on the<br>commissioner | nov17a,200<br>3doc.doc | http://www.a<br>ccess.qpo.q<br>ov/nara/cfr/<br>waisidx 03/<br>23cfr450 03<br>.html  | amendment.<br>htm        | Make<br>Amendment<br>Approval<br>process<br>more<br>automatic/<br>electronic |
| RPT -<br>030704 | Amend.<br>is<br>approved                                               |                                                       |                         |                            |                            | see<br>Diagrams/<br>Models |                                                                    |                                                                                              |                                                                     |                        | http://www.a<br>ccess.gpo.g<br>ov/nara/cfr/<br>waisidx 03/<br>23cfr450 03<br>.html  | amendment.<br>htm        |                                                                              |
| RPT -           | Money is<br>authorize<br>d for<br>project                              |                                                       |                         |                            |                            | see<br>Diagrams/<br>Models |                                                                    |                                                                                              |                                                                     |                        | http://www.a<br>ccess.qpo.q<br>ov/nara/cfr/<br>waisidx 03/<br>23cfr450 03<br>.html  | amendment.<br>htm        |                                                                              |
| RPT -           | New<br>project<br>enters<br>the STIP                                   |                                                       |                         |                            |                            | see<br>Diagrams/<br>Models |                                                                    |                                                                                              |                                                                     |                        | http://www.a<br>ccess.gpo.q<br>ov/nara/cfr/<br>waisidx. 03/<br>23cfr450_03<br>.html | <u>amendment.</u><br>htm |                                                                              |

Table B-3: Worksheet of the Public Involvement Process for the Integration into IDEF

| PUBLIC II                | NVOLVEMENT F                                                                                                    | PROCESS                                                                         |                                                                                                    |                                                                                                    |                                                          |                                                                                  |                  |                                                                                                    |                 |          |                             |       |                                                                                                    |                                                                                                    |                                                     |                                                                                                    |                                                      |                                                        |
|--------------------------|----------------------------------------------------------------------------------------------------|---------------------------------------------------------------------------------|----------------------------------------------------------------------------------------------------|----------------------------------------------------------------------------------------------------|----------------------------------------------------------|----------------------------------------------------------------------------------|------------------|----------------------------------------------------------------------------------------------------|-----------------|----------|-----------------------------|-------|----------------------------------------------------------------------------------------------------|----------------------------------------------------------------------------------------------------|-----------------------------------------------------|----------------------------------------------------------------------------------------------------|------------------------------------------------------|--------------------------------------------------------|
| Initials<br>of<br>Author | Activity                                                                                                    | * Inputs                                                                        | * Controls                                                                                                    | * Mechanism                                                                                                    | * Outputs                                                | Objective                                                                        | BPWin<br>Diagram | Title of responsible person(s)                                                                         | Key<br>Decision | Duration | Transcripts<br>/ Interviews | Misc. | External<br>Links                                                                                                    | External<br>Links                                                                                   | Diagram<br>/ Models                                 | Review<br>Documents                                                                                                    | Reviews                                              | Potential<br>Recom.                                    |
| RTS -<br>022004          | SYP - Draft<br>SYP (11):<br>Review<br>District/<br>Division<br>Input to See<br>What<br>Projects<br>Can Be<br>Added | Six Year<br>Advertsment<br>Schedule                                             |                                                                                                    | Mail and Via<br>the internet                                                                                    | Complete<br>Draft<br>Program                             | Determine if<br>new projects<br>need to be<br>added to the<br>Draft<br>Program.  |                  |                                                                                                    |                 |          |                             | -     | Utah's STIP Developmen t Process.pdf - Detailed description of the process for developmen t of the STIP and MPO documents in Utah    | Develop<br>ment and<br>Financial<br>Constrai<br>nt of<br>Virginia's<br>STIP<br>(p.7-<br>8).pdf      | Draft SYP- Included in the Six Year program process | Public Involvement Techniques for Transportati on Decision Making.htm Identifies various techniques that can be useful in the implementati on of public involvement    | Public<br>Involvem<br>ent<br>Techniqu<br>g<br>Summar | Public<br>Involvement<br>Toolkit<br>(Minnesota)        |
| RTS -<br>022204          | SYP -<br>Tentative<br>Program (9)<br>MPO (4)<br>STIP (5):<br>Pre-<br>allocation<br>Hearing                         | Public and<br>Local<br>Government<br>Comments<br>and<br>Advertsment<br>Schedule | Federal<br>Guidelines<br>under<br>\$450.212 of<br>the<br>Statewide<br>Transport.<br>Planning<br>Rule<br>Published<br>under the<br>Code of<br>Federal<br>Regulations | A meeting is<br>held in each<br>of the nine<br>districts and<br>oral<br>comments<br>are limited<br>to 3 minutes | Changes to<br>be<br>implement in<br>the Draft<br>Program | Provide a<br>forum for<br>citizens and<br>officers to<br>meet                    |                  | District<br>Administrator<br>s, CTB<br>board,<br>Fin.Plng and<br>Debt Mgmt.,<br>L&D, public<br>affairs |                 |          |                             |       | STIP Public Involvement Regulations and VDOT PI Policy.pdf - Includes the federal guidelines driving the public involvement process. | Develop<br>ment and<br>Financial<br>Constrai<br>nt of<br>Virginia's<br>STIP<br>(p.9, 12-<br>14).pdf | Tentative                                           | Assessment of VDOT's Public Involvement Practices.pd f (Phase II report) - Provides recommend ations and feedback for the public involvement practices of VDOT.        | Notes<br>from<br>Public<br>Hearing<br>Attended       | Recommend<br>ations from<br>VTRC<br>Phase II<br>report |
| RTS -<br>022304          | SYP -<br>Tentative<br>Program (1):<br>Tentative<br>Program<br>made<br>available for<br>public<br>comment           | CTB<br>Approval<br>and the<br>Tentative<br>Program                              |                                                                                                    | Full<br>information<br>is provided<br>on projects<br>listed via the<br>internet                                 | Draft of<br>Final<br>Program                             | Obtain<br>feedback<br>from the<br>proposed<br>schedule of<br>projects<br>planned |                  | VDOT<br>Residency<br>Staff                                                                             |                 |          |                             |       |                                                                                                    | Develop<br>ment and<br>Financial<br>Constrai<br>nt of<br>Virginia's<br>STIP<br>(p.9).pdf            | Tentative Included in the Six Year program process  | Public Involvement Techniques for Transportati on Decision Making,htm - Identifies various techniques that can be useful in the implementati on of public involvement. | Public<br>Involvem<br>ent<br>Techniqu<br>g<br>Summar |                                                        |

| RTS -<br>022304 | STIP (11)<br>SYP - Urban<br>(14) :Final<br>Public<br>Hearing                  | CTB<br>Approval,<br>the<br>Tentative<br>Program,<br>and public<br>and local<br>comments | Federal Guidelines under \$450.212 of the Statewide Transport. Planning Rule Published under the Code of Federal Regulations                                  | Held on<br>same day:<br>Morning in<br>the western<br>(Salem),<br>Afternoon in<br>the Eastern<br>(Richmond) | Changes to<br>be<br>incorporated<br>into the final<br>program          | Provide a forum to provide feedback on the Tentative Program      | Resident<br>Engineer<br>CTB<br>Management                                   | Changes<br>made to<br>Program<br>based on<br>public<br>input |                                                                                                    | Develop<br>ment and<br>Financial<br>Constrai<br>nt of<br>Virginia's<br>STIP<br>(p.8-<br>9).pdf   | STIP -<br>Derived<br>from the<br>process<br>for the<br>STIP             |                                                                                                    |                                                      |                                                        |
|-----------------|-------------------------------------------------------------------------------|-----------------------------------------------------------------------------------------|----------------------------------------------------------------------------------------------------|----------------------------------------------------------------------------------------------------|------------------------------------------------------------------------|-------------------------------------------------------------------|-----------------------------------------------------------------------------|--------------------------------------------------------------|----------------------------------------------------------------------------------------------------|--------------------------------------------------------------------------------------------------|-------------------------------------------------------------------------|----------------------------------------------------------------------------------------------------|------------------------------------------------------|--------------------------------------------------------|
| RTS -<br>022504 | SYP -<br>Secondary<br>Roads (1):<br>Public<br>Requests/<br>Public<br>Comments | Public Input                                                                            |                                                                                                    | Via the internet, Mail, and Conversatio ns with public officials                                           | Recommend<br>ations for<br>Transportati<br>on Projects                 | Obtain<br>public<br>feedback for<br>secondary<br>road<br>planning | County Staff,<br>Board of<br>Supervisors,<br>and VDOT<br>Residency<br>Staff |                                                              | Utah's STIP Development Process.pdf Detailed description of the process for development of the STIP and MPO documents in Utah        | Development<br>and Financia<br>Constraint of<br>Viroinia's<br>STIP (p.10-<br>11).pdf             | Seconda<br>IV -<br>Included<br>in the Six<br>Year<br>program<br>process | Public Involvement Techniques for Transportati on Decision Making.htm -Identifies various techniques that can be useful in the implementati on of public involvement. | Public<br>Involvem<br>ent<br>Techniqu<br>e<br>Summar |                                                        |
| RTS -<br>022604 | SYP -<br>Secondary<br>Roads (11):<br>Public<br>Hearing<br>(Draft<br>Revision) | Draft SYP<br>and Public<br>priority                                                     | Secondary<br>Road Act,<br>1977 State<br>Legislation                                                                                                    | Conducted<br>between<br>October and<br>December                                                            | SYP<br>revisions                                                       | Obtain<br>public<br>feedback for<br>secondary<br>road<br>planning | Board of<br>Supervisors                                                     |                                                              | STIP Public Involvement Regulations and VDOT PI Policy.pdf - Includes the federal guidelines driving the public involvement process. | Develop<br>ment and<br>Financial<br>Constrai<br>nt of<br>Virginia's<br>STIP<br>(p.10-<br>11).pdf | Seconda<br>ry -<br>Included<br>in the Six<br>Year<br>program<br>process |                                                                                                    |                                                      |                                                        |
| RTS -<br>022604 | MPO (12):<br>Public<br>Hearing<br>Review                                      | SYP<br>Program                                                                          | Federal<br>Guidelines<br>under<br>\$450.212 of<br>the Statewide<br>Transport.<br>Planning Rule<br>Published<br>under the<br>Code of<br>Federal<br>Regulations | Public<br>Involvement<br>Process<br>conducted<br>individually<br>by each<br>MPO.                           | Submission<br>of TIP for Air<br>Conformity<br>Analysis and<br>Approval | Obtain public<br>feedback for<br>development<br>of the TIP        |                                                                             |                                                              | STIP Public Involvement Regulations and VDOT PI Policy.pdf - Includes the federal guidelines driving the public involvement process. | Develop<br>ment and<br>Financial<br>Constrai<br>nt of<br>Virginia's<br>STIP<br>(p.12-<br>14).pdf | MPO -<br>Derived<br>from the<br>process<br>for the<br>STIP and<br>TIP   | Assessment of VDOT's Public Involvement Practices.pd f (Phase II report)- Provides recommend ations and feedback for the public involvement practices of VDOT.        |                                                      | Recommend<br>ations from<br>VTRC<br>Phase II<br>report |

Table B-4: Worksheet of the Construction Process for the Integration into IDEF

| CONSTRUC                 | CTION PROCESS                                                        |                                                      |                                                                                     |                                                                                                    |                                                                          |                                                                       |                  |                                                 |                 |          |                          |        |                   |                   |                    |                                                            |         |                     |
|--------------------------|----------------------------------------------------------------------|------------------------------------------------------|-------------------------------------------------------------------------------------|----------------------------------------------------------------------------------------------------|--------------------------------------------------------------------------|-----------------------------------------------------------------------|------------------|-------------------------------------------------|-----------------|----------|--------------------------|--------|-------------------|-------------------|--------------------|------------------------------------------------------------|---------|---------------------|
| Initials<br>of<br>Author | Activity                                                             | * Inputs                                             | * Controls                                                                          | * Mechanisms                                                                                                    | * Outputs                                                                | Objective                                                             | BPWin<br>Diagram | Title of responsible person(s)                  | Key<br>Decision | Duration | Transcripts / Interviews | Misc L | External<br>Links | External<br>Links | Diagram/<br>Models | Review<br>Document                                         | Reviews | Potential<br>Recom. |
| RTS -<br>042904          | Develop and<br>Prepare<br>estimates for the<br>project               | Intrinsic Cost<br>estimate, List<br>of Items         | Items that are<br>65% of Bid price<br>are analyzed                                  | Made by a<br>Rational<br>Estimate that<br>factor in<br>location,<br>market<br>conditions,<br>quotes, etc                                                     | Schedule<br>of Items,<br>Estimate<br>to<br>compare<br>against<br>Bidding | Make an estimate to compare against bids                              |                  | Contract<br>Engineer                            |                 |          |                          |        |                   |                   |                    | Estimating<br>Guideline<br>Procedures<br>- VDOT<br>website |         |                     |
| RTS -<br>042904          | Get FHWA<br>approval for<br>Federal Funds                            | Estimated<br>Cost                                    | Must Fit<br>Financial<br>Constraint of the<br>STIP                                  |                                                                                                    | Federal<br>Approval<br>to<br>continue<br>to Bidding<br>Process           | Make sure<br>that<br>estimates<br>fit with<br>financial<br>issues     |                  |                                                 |                 |          |                          |        |                   |                   |                    | Plan<br>Review -<br>VDOT<br>website                        |         |                     |
| RTS -<br>043004          | Document and<br>Advertise on<br>Monthly<br>Advertisement<br>Schedule | Schedule of<br>Items,<br>Location and<br>Description | Must have 5<br>days to modify<br>an estimate prior<br>to advertisement              | Via the internet or mail                                                                                                    | Bids to<br>compare<br>against<br>the<br>estimate                         | Obtain bids<br>to use in the<br>selection of<br>contractors           |                  | Contract<br>Engineer                            |                 |          |                          |        |                   |                   |                    | Document<br>Production -<br>VDOT<br>website                |         |                     |
| RTS -<br>043004          | Adjustments<br>made to Bid                                           | Contract Bids                                        | Submit for federal reapproval if bid exceeds 7% over estimate or 20% under estimate |                                                                                                    | Federal<br>Approval<br>to award a<br>contract                            | Re-check<br>if new cost<br>fits<br>financial<br>constraint<br>of STIP |                  |                                                 |                 |          |                          |        |                   |                   |                    | Bid Letting -<br>VDOT<br>website                           |         |                     |
| RTS -<br>043004          | Award Contract                                                       | Division<br>Approval                                 |                                                                                     | Notice to<br>Proceed -<br>Issued 30-45<br>days after<br>award of<br>contract,<br>contractor<br>must begin<br>construction<br>within 10<br>days of<br>notice. | Contract<br>completion<br>for<br>Construction                            | Award a final contract for construction                               |                  | District<br>Administrator,<br>Chief<br>Engineer |                 |          |                          |        |                   |                   |                    | Contract<br>Engineer -<br>VDOT<br>website                  |         |                     |

Table B-5: Worksheet of the MPO Process for the Integration into IDEF

| MPO PROCESS        |                                                            |                                  |                  |                  |                                                          |
|--------------------|------------------------------------------------------------|----------------------------------|------------------|------------------|----------------------------------------------------------|
| Initials of Author | Activity                                                   | PowerPoint Presentations         | Flow Charts      | Flow Charts      | Word Documents                                           |
| ELI                | MPO Process Information                                    | SYIP Public Hearing Presentation | MPO Flow Chart 1 | MPO Flow Chart 2 | Metropolitan Planning Transportation Improvement Program |
| SHC - 092404       | CMAQ Allocations (Congestion Mitigation and Air Quality)   |                                  |                  |                  |                                                          |
| SHC - 092404       | RSTP Allocations (Regional Surface Transportation Program) |                                  |                  |                  |                                                          |

| MPO PR                   | OCESS                                                                     |                                                                                                    |                                                                                                   |                                                                                                    |                                                                                      |                                                                                                    |                  |                                                                                          |                                                                         |                      |                                      |                                          |                   |                             |       |                                                                                                    |
|--------------------------|---------------------------------------------------------------------------|----------------------------------------------------------------------------------------------------|---------------------------------------------------------------------------------------------------|----------------------------------------------------------------------------------------------------|--------------------------------------------------------------------------------------|----------------------------------------------------------------------------------------------------|------------------|------------------------------------------------------------------------------------------|-------------------------------------------------------------------------|----------------------|--------------------------------------|------------------------------------------|-------------------|-----------------------------|-------|----------------------------------------------------------------------------------------------------|
| Initials<br>of<br>Author | Activity                                                                  | * Inputs                                                                                                    | * Controls                                                                                        | * Mechanisms                                                                                                    | * Outputs                                                                            | Objective                                                                                               | BPWin<br>Diagram | Title of responsible person(s)                                                           | Key<br>Decisions                                                        | Duration             | Transcripts/<br>Interviews Misc      | External<br>Links                        | External<br>Links | Diagram/ Revi<br>Models Doc | views | Potential<br>Recom.                                                                                     |
| SHC -<br>092404          | CMAQ<br>Allocations<br>(Congestion<br>Mitigation and<br>Air Quality)      | Project<br>requests;<br>proof of<br>environment<br>al benefits                                               | money;<br>legislation;                                                                            | Currently<br>using pdf<br>files; in<br>future, maybe<br>database                                                  | Local<br>projects<br>allocated<br>funds                                              | Get projects implemented                                                                                | n/a              | Joseph<br>Paulus                                                                         | none<br>really - lots<br>of politics<br>involved                        | year-long<br>process | Interview<br>-Joseph<br>Paulus       | http://<br>www.<br>hrpdc<br>.org/        |                   |                             |       | more money<br>and control to<br>the MPOs;<br>less politics                                              |
| SHC -<br>092404          | RSTP<br>Allocations<br>(Regional<br>Surface<br>Transportation<br>Program) | Project requests                                                                                             | money;<br>legislation;                                                                            | Currently<br>using pdf<br>files; in<br>future, maybe<br>database                                                  | Local<br>projects<br>allocated<br>funds                                              | Get projects implemented                                                                                | n/a              | Joseph<br>Paulus                                                                         | none<br>really - lots<br>of politics<br>involved                        | year-long<br>process | Interview<br>-Joseph<br>Paulus       | http://<br>www.<br>hrpdc<br>.org/        |                   |                             |       | more money<br>and control to<br>the MPOs;<br>less politics                                              |
| IE -<br>092904           | Planning<br>Documents                                                     | Existing<br>research,<br>Accident<br>records,<br>Observations<br>of elements<br>that might<br>affect project | stringent<br>requireme<br>nts for<br>planning<br>document                                         | external<br>contractors,<br>established<br>procedures<br>for submitting<br>plans                                  | Final planning document sent to planning division of VDOT                            | Get planning documents approved                                                                         | n/a              | Bill<br>Albright                                                                         | what<br>projects to<br>do<br>research /<br>prepare<br>document<br>s for | year-long<br>process | Interview<br>-Bill<br>Albright       |                                          |                   |                             |       | deemphasize<br>the politics<br>involved in<br>getting<br>projects<br>approved;<br>automate<br>processes |
| IE -<br>092904           | Managing<br>Funding                                                       | projects that need funding                                                                                   | legislation<br>that<br>restricts<br>control<br>over funds                                         | 1) funding<br>directly from<br>government; 2) funding<br>from fed to<br>state to MPO                              | the source<br>of funding<br>for each<br>project                                      | Get funding for projects                                                                                | n/a              | Bill<br>Albright                                                                         | how to<br>allocates<br>monetary<br>resources                            | year-long<br>process | Interview<br>-Bill<br>Albright       |                                          |                   |                             |       | give more<br>control over<br>funds                                                                      |
| IE &<br>SHC -<br>100504  | Public<br>Involvement                                                     | Planning<br>document                                                                                         | Federal<br>guidelines<br>that state<br>that there<br>has to be<br>14 days<br>for public<br>review | Publicize<br>through the<br>newspaper,<br>and they<br>make the<br>document<br>available in<br>public<br>libraries | Take the comments from the public hearing and incorporate them into the planning doc | Give a voice<br>to the public<br>in terms<br>transport.<br>projects<br>carried out<br>in their<br>areas | n/a              | Larry<br>Hagan,<br>Principle<br>Planner in<br>charge of<br>the STIP<br>(Richmond<br>MPO) | When to<br>advertise,<br>and hold<br>the public<br>hearing              | 2-4 weeks            | I <u>nterview</u><br>-Larry<br>Hagan | www.<br>richm<br>ondre<br>gional<br>.org |                   |                             |       |                                                                                                    |

Table B-6: Worksheet of the Environmental Process for the Integration into IDEF

| ENVIRO                   | ONMENTAL I                                                 | PROCESS                                                                     |                                                                             |                                        |                                                                                                    |                                                                                                    |                  |                                                          |                                                                                                    |                                                                                                    |                                                    |                                |                                  |                                                        |                                                               |                                                                                                    |
|--------------------------|------------------------------------------------------------|-----------------------------------------------------------------------------|-----------------------------------------------------------------------------|----------------------------------------|----------------------------------------------------------------------------------------------------|----------------------------------------------------------------------------------------------------|------------------|----------------------------------------------------------|----------------------------------------------------------------------------------------------------|----------------------------------------------------------------------------------------------------|----------------------------------------------------|--------------------------------|----------------------------------|--------------------------------------------------------|---------------------------------------------------------------|----------------------------------------------------------------------------------------------------|
| Initials<br>of<br>Author | Activity                                                   | * Inputs                                                                    | * Controls                                                                  | * Mechanisms                           | * Outputs                                                                                           | Objective                                                                                               | BPWin<br>Diagram | Title of responsible person(s)                           | Key<br>Decisions                                                                                                    | Duration                                                                                                    | Transcripts/<br>Interviews                         | Misc                           | External External<br>Links Links | Diagram<br>/Models                                     | Review<br>Documents Reviews                                   | Potential<br>Recom                                                                                                    |
| RKJ -<br>062404          |                                                            | Models<br>(travel<br>demand and<br>air quality<br>emissions);<br>Schedules; | Environmental                                                               | model);<br>Conformity<br>Analysis Tool | Conformity<br>Report for<br>LRP and TIPs<br>in each ozone<br>nonattainment<br>/ maintenance<br>area | Transportation Conformity - demonstrate compliance with an area's STIP as required by the Clean Air Act |                  | Amy<br>Costello,<br>Air Quality<br>Program<br>Manager    | Conforming (Succeed); Not Conforming (Fail) - not in compliance b/c too much emissions or conformity lapse (fail to pass w/in time constraint) | Technical/<br>internal<br>review - 2<br>months;<br>Public review<br>- 2 wks - 20<br>days; Federal<br>Review/<br>approval<br>(EPA) - 45<br>days; total 4<br>to 6 months | Ahmet<br>Anday<br>and Amy<br>Costello<br>Interview | Confo<br>rmity<br>Triag<br>ers |                                  | Standard<br>Operatin<br>g<br>Procedur<br>es<br>(DRAFT) | Conformi<br>ty<br>Standard<br>Operatin<br>g<br>Procedur<br>es | Need to link<br>planning and<br>NEPA<br>processes;<br>put more<br>resources in<br>ISYP; need<br>error<br>checking; let<br>people know<br>their project<br>will need air<br>quality<br>conformity |
| RKJ -<br>062404          | Transport.<br>Modeling<br>for Air<br>Quality<br>Conformity | Projects<br>contained<br>within the<br>STIP                                 | National Air<br>Quality<br>Standards<br>(NAQS);<br>EPA air<br>quality rules | TT+ Software                           | Vehicle<br>Miles<br>Traveled<br>(VMT);<br>Speeds                                                    | Meeting Air<br>Quality<br>Standards                                                                     |                  | Michael<br>Hester, Air<br>Quality<br>Planning<br>Manager | Pass or Fail                                                                                                    | 4 to 6 months                                                                                                    |                                                    |                                |                                  |                                                        |                                                               |                                                                                                    |

APPENDIX C: PLANNING AND PROGRAMMING ACTIVITIES DISPLAYED IN IDEF FORMAT

This appendix presents examples of planning and programming activities displayed in IDEF format and data-flow diagrams using the business-process modeling program AllFusion. It presents the integration of the STIP/SYIP from the appendices in the FHWA 2002 report and the IDEF Worksheet shown in Appendix B. On the left side of the figures is a list of all the activities in the STIP Development Process and any sub-activities.

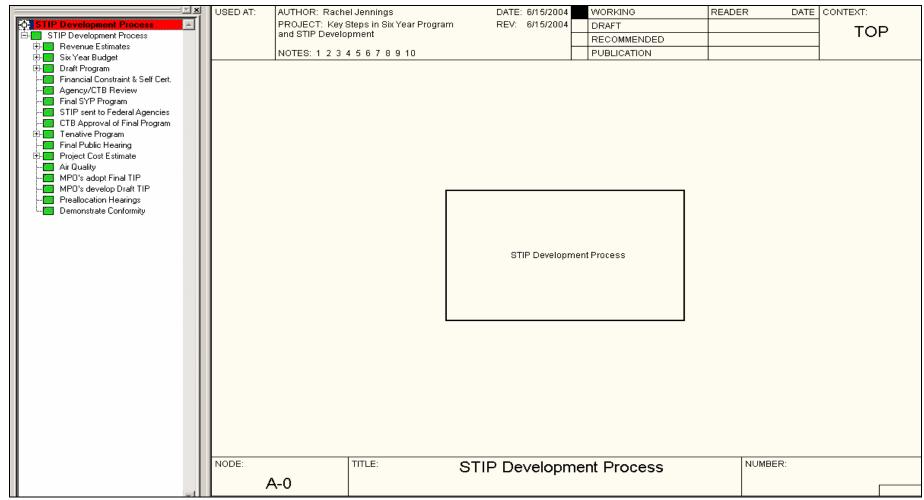

Figure C-1: STIP Development Process.

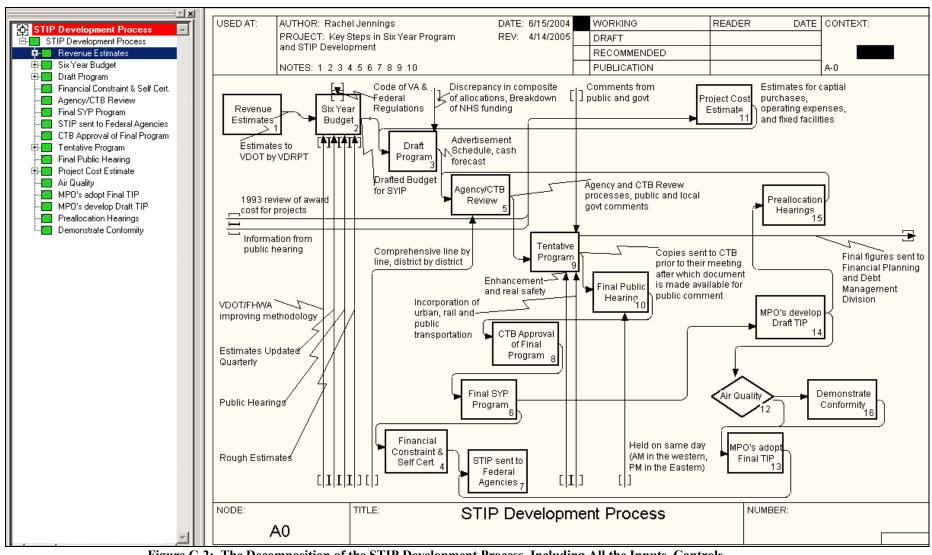

Figure C-2: The Decomposition of the STIP Development Process, Including All the Inputs, Controls, Mechanisms, and Outputs for Each Activity.

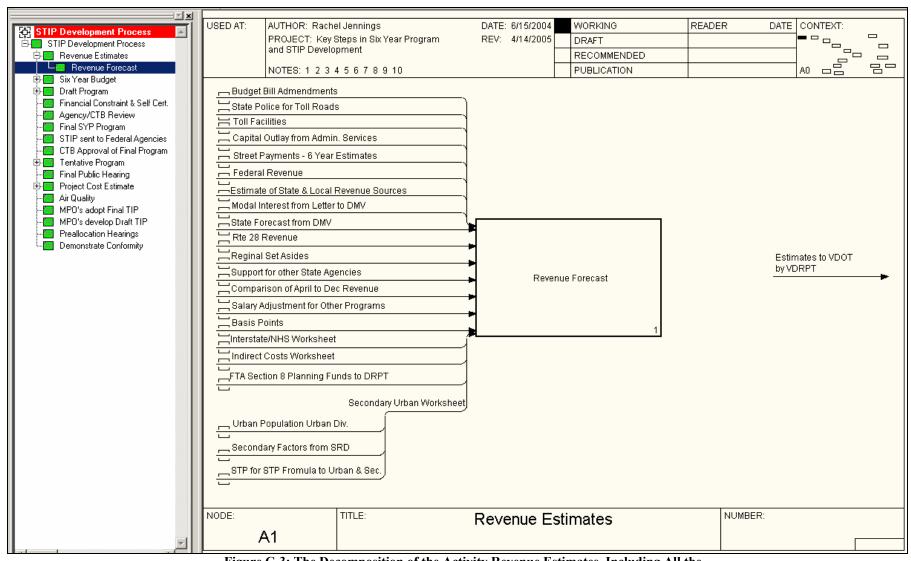

Figure C-3: The Decomposition of the Activity Revenue Estimates, Including All the Inputs and Outputs for This Activity.

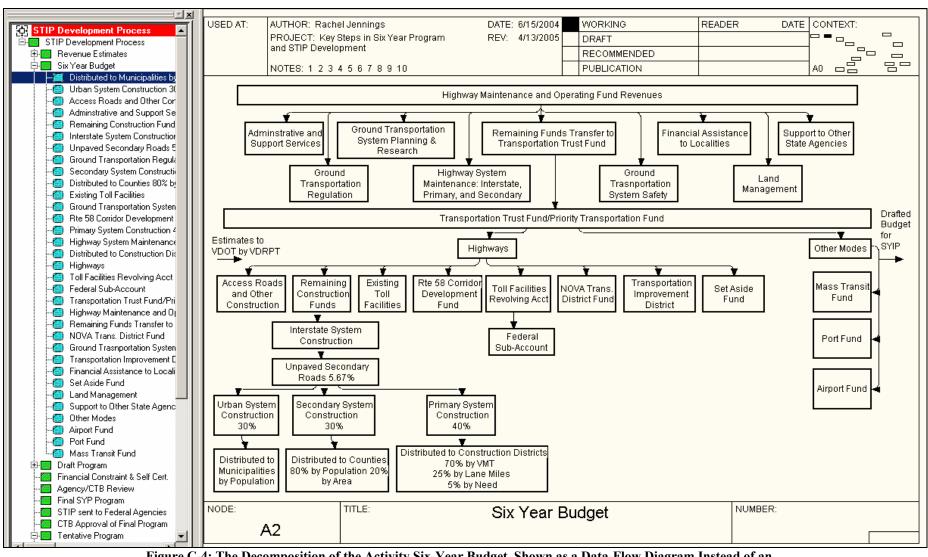

Figure C-4: The Decomposition of the Activity Six-Year Budget, Shown as a Data-Flow Diagram Instead of an IDEF Model as Found in the Previous Three Figures.

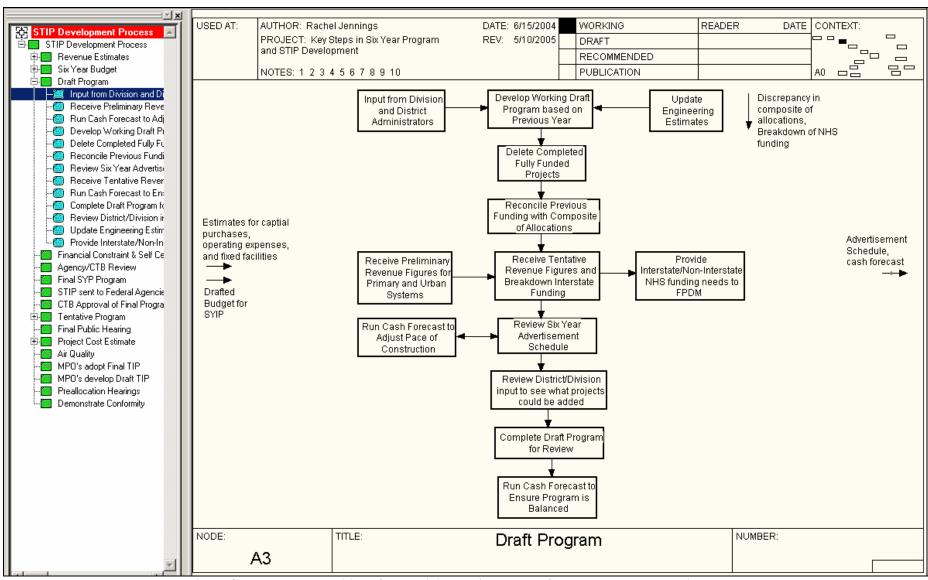

Figure C-5: The Decomposition of the Activity Draft Program, Shown as a Data-Flow Diagram.

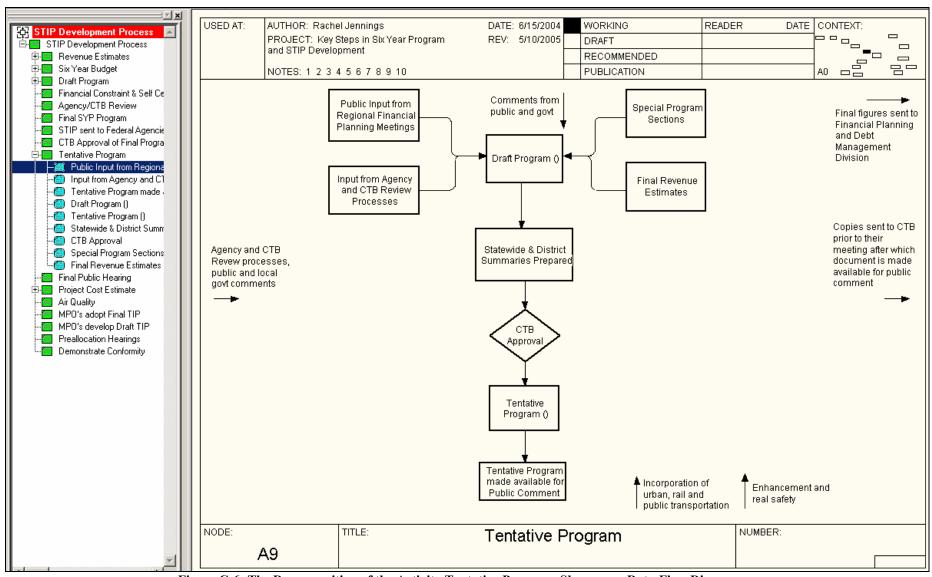

Figure C-6: The Decomposition of the Activity Tentative Program, Shown as a Data-Flow Diagram.

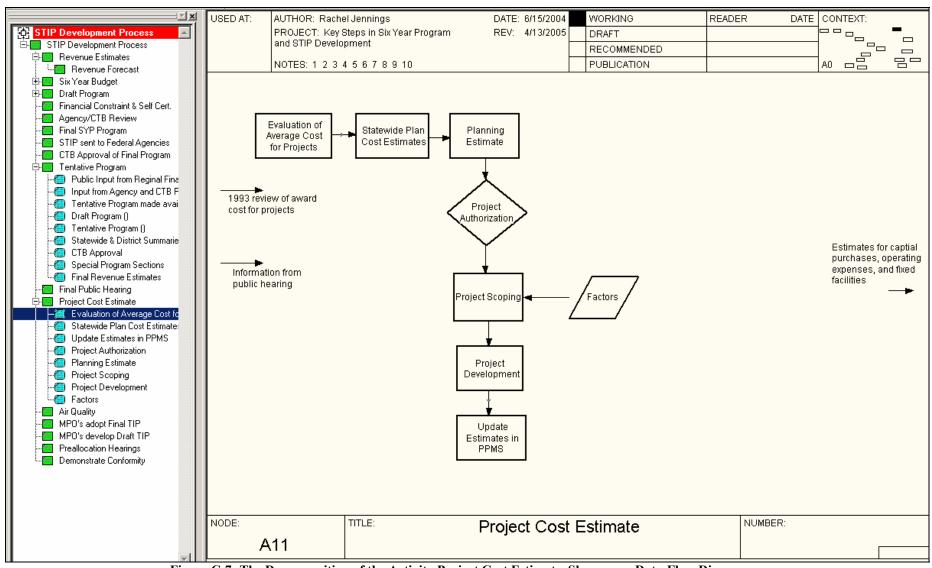

Figure C-7: The Decomposition of the Activity Project Cost Estimate, Shown as a Data-Flow Diagram.

APPENDIX D: COMPATIBILITY OF ALLFUSION WITH SIMULATION SOFTWARE

## **Purpose and Overview**

This appendix describes how the compatibility of the *AllFusion* Process Modeler with other programs can provide a wider range of options and opportunities when modeling the STIP development process. It also a demonstrates how to convert a flowchart into IDEF3 format and then export the IDEF3 model into *Arena* Simulation Software.

Simulation programs are especially important because they can be used for analysis and gather invaluable information and statistics on processes. Simulation is a technique of representing a real-world system by a computer program to gain insight into the system's operation. Simulation programs are very effective when analyzing business, service, or manufacturing processes or flows. Examples of applications are listed below:

- Documenting, animating, and demonstrating the variability and dynamics of a process map such as those done in VISIO or other static drawing packages (such as *AllFusion*);
- Analyzing business processes typically related to customer or paperwork handling, such as front- and back-office procedures in insurance, finance, or banking industries;
   and
- Analyzing simple (non-material-handling intensive) manufacturing process flows.

Simulation can be used to model the SYP and STIP life-cycles to provide information and visualizations that can help determine bottlenecks, decrease project development time, and further understand these processes. This report analyzes the compatibility of AllFusion and the simulation program Arena while demonstrating their possible use for the Virginia Department of Transportation.

## Approach

*AllFusion* is capable of creating three different types of models: process flow (IDEF3), the business process (IDEF0), and data-flow diagrams (DFD).

This appendix describes the IDEF3 *process-flow model, which* captures precedence and causality between activities. It provides a way to show the sequence and timeline of events. Only IDEF3 models can be simulated since the other models do not depict a strict order of events. IDEF3 models created in *AllFusion* can be exported to the simulation program for further analysis. Important points to note before attempting to integrate these models are as follows:

- Interface will map a single IDEF3 diagram (hierarchy will not be supported at this time).
- Not all objects in an IDEF3 diagram will necessarily map to a simulation model.
- Not all objects in the simulation model can be modeled with IDEF3.

Although there are shortcomings in mapping from IDEF3 to the simulation software, manual adjustment of the simulation model can quickly fix these problems.

A base mapping table from *AllFusion* to the simulation program *Arena* is depicted in Table D-1. More information on mappings can be found on the document *AllFusion to Simulation Program (Arena) Mappings* available at <a href="www.virginia.edu/crmes/stip/materials.html">www.virginia.edu/crmes/stip/materials.html</a>, posted on October 7, 2004.

Table D-1: Compatibility of AllFusion with simulation software; base mappings from AllFusion to Arena.

| AllFusion Object                                      | Arena Object                 |
|-------------------------------------------------------|------------------------------|
| Defended (Val. form)                                  | Occada Madala                |
| Referent (link from)                                  | Create Module                |
| Referent (link to)                                    | Dispose Module               |
| UOB (IDEF3 activity)                                  | Process Module               |
| Junction (XOR or Sync OR) where links (arrows) fan in | Decide Module                |
| Junction (& or Async OR) where links (arrows) fan out | Batch Module                 |
| Any diagram object dictionary                         | Resource Module              |
| Arrows (inputs to UOBs representing Process Modules)  | Resource or Set repeat group |
| No direct equivalent                                  | Assign Module                |
| No direct equivalent                                  | Record Module                |

An example of exporting to the simulation program has been prepared based on the Virginia Department of Transportation's memorandum on the preliminary engineering project-development process. Dated September 15, 2003, this memorandum specifically focuses on project management, milestones in the project development process, and team meeting guidelines. It is available at <a href="www.virginia.edu/crmes/stip/materials.html">www.virginia.edu/crmes/stip/materials.html</a> as the original document of the concurrent engineering process-flowchart that was posted on August 30, 2004. A link to the document is also available in the reference section.

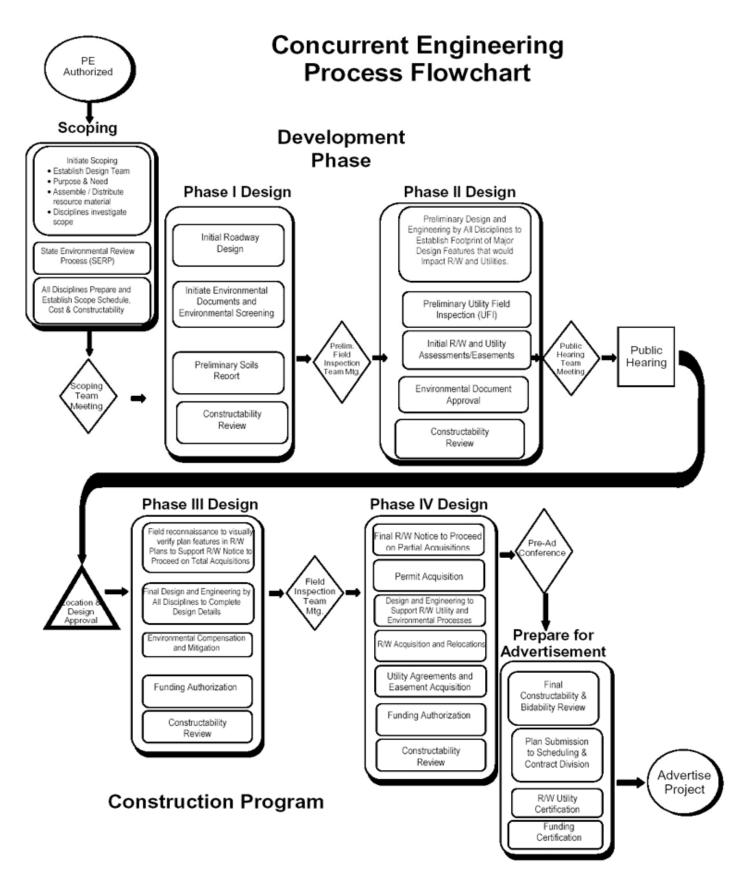

Figure D-1: Demonstration of *AllFusion* Capabilities: Concurrent Engineering Process Flowchart from VDOT Memorandum.

Information from the flowchart in Figure D-1 is from the VDOT memorandum *How a Road Gets Built Fact Sheet* from VDOT's website. This was synthesized with an interview with a VDOT employee on project development to create an IDEF3 model. Links to these materials can be found in the reference section. The model was created to project the tasks that had to be accomplished in sequence. For example, the VDOT employee indicated that the preliminary engineering phase had to be completed before right-of-way acquisition, which in turn precedes the construction phase. The IDEF3 model in Figure D-2 was developed by filling information from the flowchart and fact sheet between these steps. Although some activities depicted might occur concurrently, it serves as a good example of a model that can be exported to the simulation program.

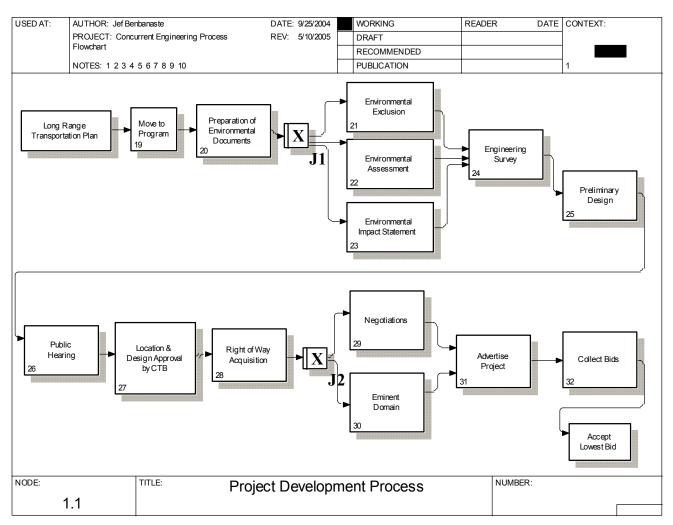

Figure D-2: Demonstration of *AllFusion* Capabilities: IDEF3 Model of VDOT Flowchart, Fact Sheet, and an Interview with a VDOT Employee.

Referents play an important role when developing an IDEF3 model. They represent the external sources of information that are needed to complete the specific tasks in the process flow. Since the process starts with a long-range transportation plan, a referent box should be used to introduce this information into the model, as can be seen in Figure D-3. Similarly, a referent at

the end of the process indicates that the lowest bid has been accepted and there is an information flow out of the model at that point.

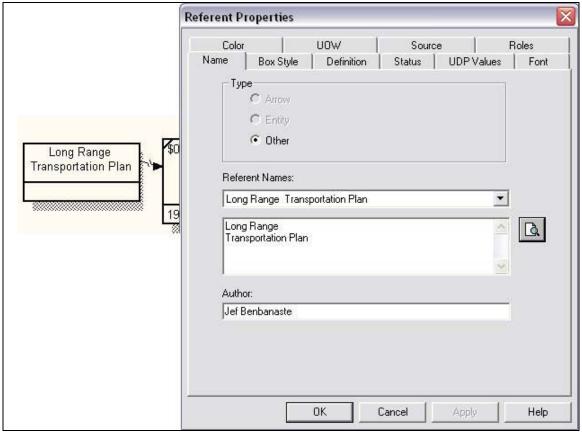

Figure D-3: Modeling the STIP Process: "Referent" Introducing the Long-Range Transportation Plan to the Model.

All activities within the model are represented with activity boxes. Costs of these activities can also be entered into the system. For this illustration, none of the activities has costs. Figure D-4 shows two activities: the public hearing and the location and design approval by the Commonwealth Transportation Board (CTB).

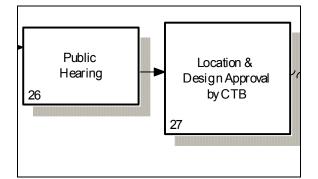

Figure D-4: Modeling the STIP Process: "Activity" Boxes.

In Figure D-5 below, the boxes marked with the letter "X" are "Exclusive OR" (XOR) junctions where the flow can go through only one of the branches. For example, when environmental documents are prepared, either an exclusion, assessment, or impact statement is prepared, depending on the environmental situation. The junction in Figure D-5 breaks the path down into three branches. The flow then continues on from one of the three.

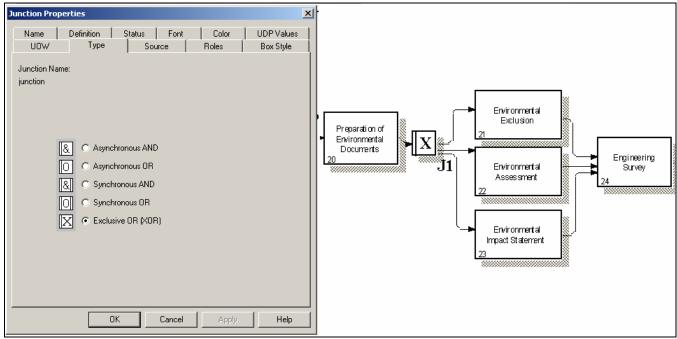

Figure D-5: Modeling the STIP Process: "Exclusive OR" Junction Restricting Flow to One Branch Only.

To successfully export a model to the simulation program, the time it takes to complete each activity must be entered into the IDEF3 model. User-defined properties (UDPs) as shown in Figure D-6 have to be created before translation into the simulation program. The correct names for the UDPs to be translated are listed in the *AllFusion to Simulation Program (Arena) Mappings* document available at <a href="https://www.virginia.edu/crmes/stip/materials.html">www.virginia.edu/crmes/stip/materials.html</a>, posted on October 7, 2004.

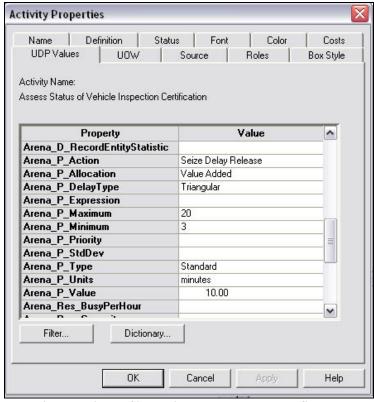

Figure D-6: Exporting to Simulation Program: User-Defined Properties.

After these steps have been completed, the model is ready to be exported. Selecting *File-* > *Export-* > *Arena* quickly translates the model into the simulation program seen in Figure D-7. *Arena* must be installed for this command to work.

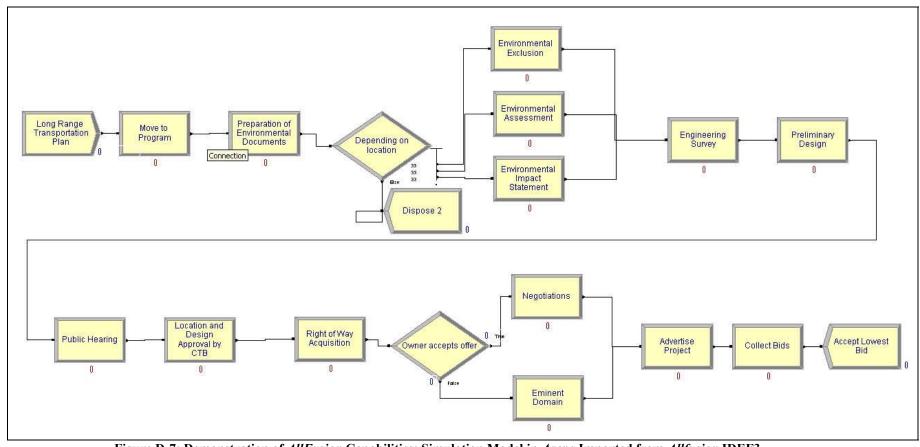

Figure D-7: Demonstration of AllFusion Capabilities: Simulation Model in Arena Imported from Allfusion IDEF3.

The *Arena* simulation model is very similar to the IDEF3 model in appearance. A *create* and a *dispose* node have taken the place of the referents mentioned before. These are points where entities are created and then disposed in the system. The entities flowing through the model will be individual projects going through the development process. Since the duration of activities could not be defined with the information available, running the simulation shows only the flow of projects through the system; it does not reflect how long each activity takes. Estimated process completion times can be added to a more comprehensive model for further analysis and to identify bottlenecks.

## **Conclusion and Recommendations**

This section explored *AllFusion's* compatibility with simulation programs and demonstrated how it would contribute to the Virginia Department of Transportation's efforts to model the SYP and STIP processes.

Although the models developed have not been fully tailored to reflect the actual system, they are representative of a possible model. The compatibility of *AllFusion* with a powerful simulation program such as *Arena* can facilitate the analysis of models through simulation. This would serve both as a visual aid and a strong statistical tool to determine how a project evolves through its life cycle and where bottlenecks occur. VDOT can then use this information to speed up or improve its SYP and STIP development.

APPENDIX E: A TUTORIAL ON TRANSFORMING INTERVIEWS TO THE INTEGRATED DEFINITION STANDARD: A CASE STUDY ON THE METROPOLITAN PLANNING ORGRANIZATION (MPO)

This appendix describes the process of finding and synthesizing information on *business processes* through research and interviews, and converting that information into the Integrated Definition (IDEF0) standard. This will allow personnel to understand how to 1) effectively analyze information for any business model and 2) then build a concise framework to describe it. The content of the IDEF0 models is of special interest to the VDOT and the Center for Risk Management of Engineering Systems because of the potential impact these models have on the Six-Year Improvement Program (SYIP). This appendix relates this model to the Metropolitan Planning Organizations (MPOs).

## Approach

The following discusses the approach used to convert the information gathered from the MPOs to IDEF0 models. To best describe the entire process, we use a case study showing how information on the MPOs was gathered. Following is the general methodology for gathering such information:

- 1) An interview is set up with a high-level MPO employee.
- 2) A set of questions and objectives from the IDEF0 standard is prepared for the interview.
- 3) Members of the team conduct the interview.
- 4) The team verifies the information gathered from the interview with any existing information on the process, such as local district websites or VDOT websites.
- 5) The information is dissected into specific elements, as described by IDEF0.
- 6) The team uses the information to build the IDEF0 models for MPOs.

The most effective way to set up an interview is to find a list of contacts through the Internet or other sources and to call people directly. Persistence is important since the potential interviewee usually will not expect such a call. If the voice mailbox comes up, it is more effective to call back rather than leave a message. Further, it is important to interview people who have a strong grasp of their organization's internal processes as well as those processes that affect outside parties. In this case, the targeted MPO candidates were people heavily involved with the planning process for the SYIP in Virginia.

In order to conduct an effective interview, preparation is required. Certain specific aspects must be covered, such as the various business activities and the inputs, constraints, mechanisms, and outputs of those activities. Most interviews cannot be conducted by simply asking direct questions about these things because of the unfamiliarity of these technical terms, which will be interpreted differently from person to person. Therefore, it is important to make the interview feel as conversational as possible. The most effective method found was to ask about the business processes performed, and then guide the discussion by asking clarification questions so that the needed aspects are covered. More often than not, the interviewee will have more than enough to say about the business processes involved and the problems that exist. In the MPO example, the first interview conducted tried to ask a strict set of questions. When that

proved difficult to follow, the team decided to make the interviews more conversational and fluid.

It is most effective to have at least two team members present at an interview, one to take notes and play a less active role, and the other to carry on the conversation and ask follow-up questions. Having two members present allows for a check-and-balance system to ascertain that the information is correct and the necessary aspects are covered.

The information gathered from the interview then needs to be checked with any existing information to make sure that everything fits together. This activity will help clarify any confusion that came about from the interview and check the accuracy of the information. In the first interview conducted for the MPOs, there was confusion as to the differences between Congestion Mitigation and Air Quality (CMAQ) and Regional Surface Transportation Program (RSTP), but this was clarified by examining the Hampton Roads District MPO site.

After verifying the information, a framework needs to be built to display the information by the IDEF0 standard. The most important aspect is actual business activity or function. From there, the aspects that need to be covered include the inputs into the activity, the outputs, the constraints, and the mechanisms involved. To clarify, *constraints* specifically cover the legal constraints involved in the activity, while *mechanisms* cover the means for performing the activity (such as software applications). Further, any activities that might have additional activities within them need to be captured as well. With the MPOs, it was extremely difficult to understand how to model business processes after the first interview. Focusing on the important aspects to cover in the second and third interviews made it a lot easier to build the framework.

With the data organized into different elements, the last step is to actually build the IDEF0 model using *BPWin* from Computer Associates, and specifically using the IDEF0 standard. First, the overall business activity needs to be captured. Figure E-1 shows the introductory screen of the business activity for the MPOs.

Next, subordinate activities are shown in Figure E-2. Third, the inputs, constraints, mechanisms, and outputs need to be implemented. As in Figure E-3, the inputs are placed left of the activity, the constraints at the top, the mechanisms at the bottom, and the outputs to the right. This can be done for every business process that is available.

Lastly, any additional notes or details, such as the source of information, can be captured in the Notes section for each element or process, shown in Figure E-4.

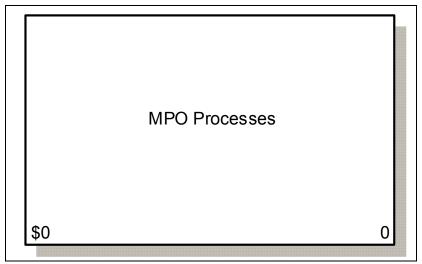

Figure E-1: Implementing IDEF0 models for SYIP/STIP - MPO processes.

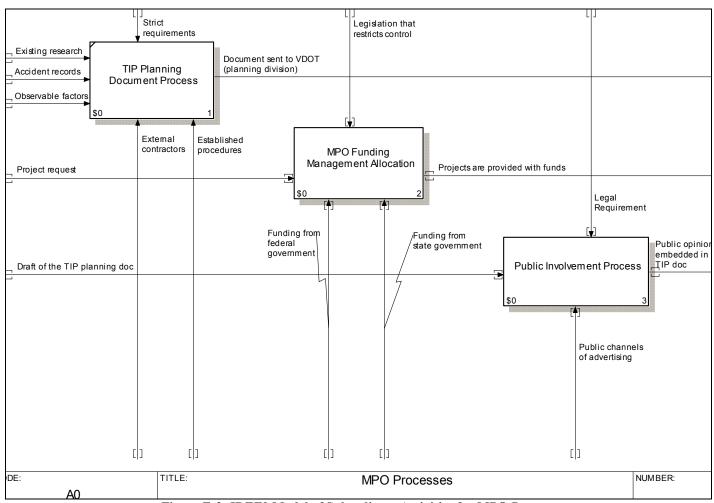

Figure E-2: IDEF0 Model of Subordinate Activities for MPO Processes.

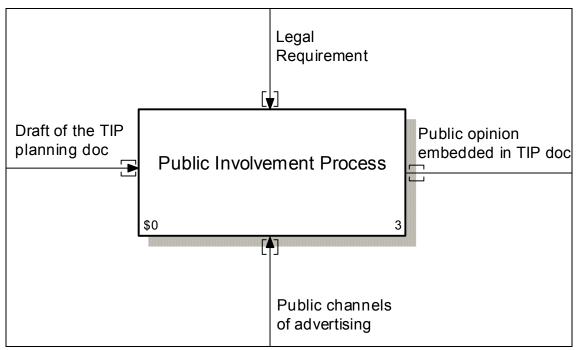

Figure E-3: IDEF0 Model Specifying Inputs, Constraints, Outputs, and Mechanisms. For the Process Detailing Public Involvement (Start from Left, Clock-Wise).

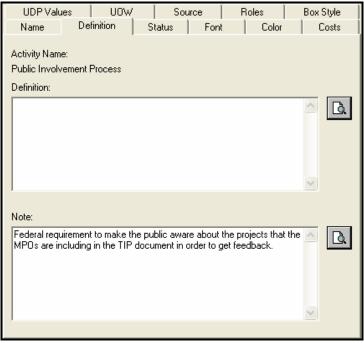

Figure E-4: Notes for Public Involvement Activity.

#### Results

This section examines the results from three interviews conducted with members from different big city MPOs. It is important to note the issues MPO members face in developing the TIP documents that are later combined to form the STIP document.

The chief results obtained from the interviews include descriptions of the main activities MPOs carry out in relation to the SYIP/STIP. These include the TIP planning document process, MPO funding management allocation, and the Public Involvement Procedure. The TIP planning document is required by state law to be submitted every year by each MPO in the State of Virginia. Most MPOs use the existing format from the SYIP to generate the TIPs since no other format has been developed for it. The inputs used in generating the TIP document include existing research, accident records, and any other observable factors that can affect the included transportation projects. Figure E-5 shows the IDEF0 model for the TIP planning document process.

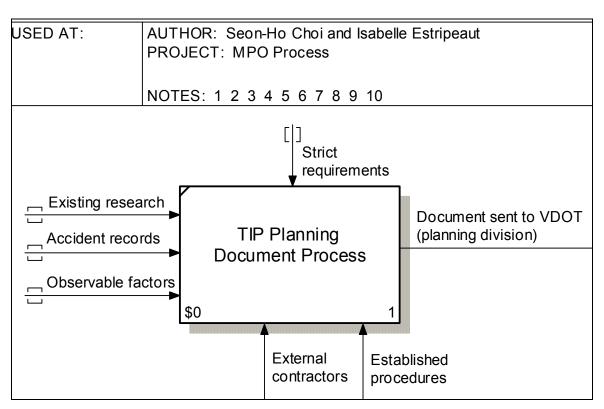

Figure E-5: IDEF0 Model for the TIP Planning Document Process.

For the transportation projects they propose in the TIP, MPOs have two primary sources of funding, Congestion Mitigation and Air Quality (CMAQ) and Regional Surface Transportation Program (RSTP) allocation funds. MPOs only have control of between five and ten percent of the total funds they receive. Only the MPOs of the biggest areas in Virginia get RSTP funds. These areas have over 200,000 people and transportation programs managed by the Richmond, Hampton Roads, Northern Virginia, and Tri-Cities MPOs. RSTP funds provide \$9-10M per year. CMAQ funds grant \$3-4M per year, and only to areas that fall in the non-

attainment classification according to air quality measurements set up by the Environmental Protection Agency (EPA). The main purpose of CMAQ funds is to improve the air quality of the area. State and federal funds are also provided to very important projects. However, MPOs have absolutely no control over CMAQ funds. CMAQ funds are provided after evaluating the transportation projects presented in the STIP document at a state level. Figure E-6 shows the funding processes for the CMAQ and RSTP allocation funds.

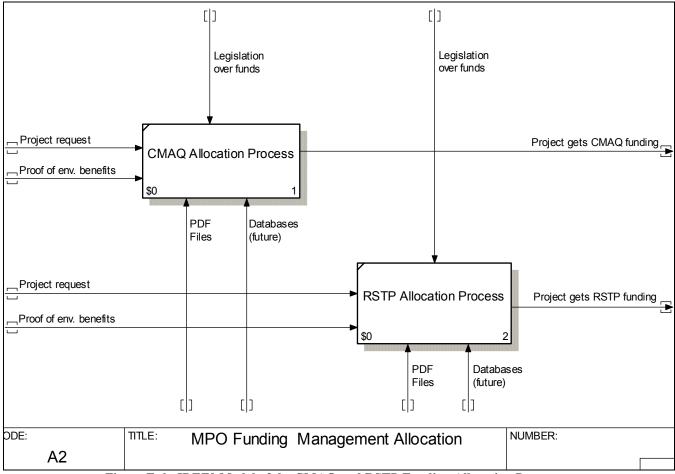

Figure E-6: IDEF0 Model of the CMAQ and RSTP Funding Allocation Processes.

The public involvement procedure requires every MPO to carry out a public hearing in a public location before it submits the TIP planning document to VDOT. The main purpose is to give a voice to the public regarding the MPO projects. The public hearing needs to be advertised in local newspapers at least 14 days before it is carried out. In addition, prior to the hearing, a draft of the TIP document has to be submitted to all the public libraries in the area, city, or district managed by that particular MPO. After the hearing, the comments submitted by the public are embedded in the TIP document. Figure E-7 illustrates the public involvement process in IDEF0 form.

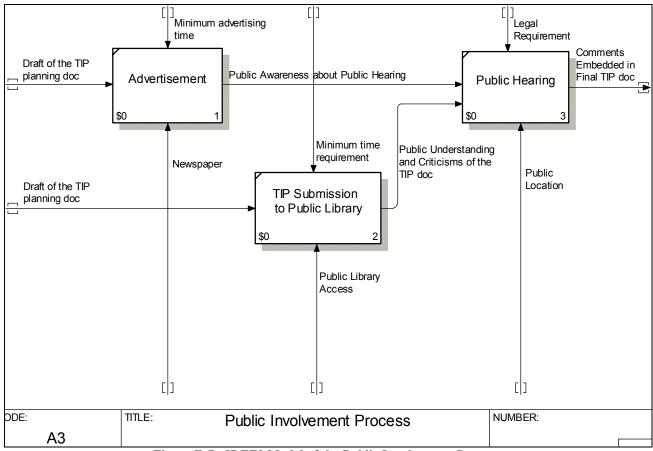

Figure E-7: IDEF0 Model of the Public Involvement Process.

### **Discussion**

This section discusses important external factors that affect the performance of MPOs in STIP-related activities along with recommendations to improve them. These issues were addressed by different big-city MPO members during three interviews. They were not included in the IDEF0 model since they are not processes, but they do affect activities that are depicted in the model.

Three of those interviewed stressed the following points, respectively:

- It is difficult for MPOs to supply all the information VDOT asks for when generating the TIP, since some of it is not accessible to them, it does not apply to their task, or is simply really hard to input in the TIP. The main problem is that MPOs do not document with a file format that is compatible with what VDOT uses to generate the STIP. In addition, valuable time is lost in reformatting files and copying and pasting information manually just to have their TIPs approved by VDOT.
- Funds for transportation projects are politicized. In other words, political representatives needed to like the projects suggested in the TIPs in order to "sponsor" them and get the necessary approval from higher authorities. The interviewee suggested that

transportation planning should be achieved through research and the use of computer programs in order to meet real needs without turning to politics. Additionally, he said that MPOs should have more authority over the planning and funding activities instead of letting funds go to local governments and having them politicized. Planners, not politicians, should gain control of federal and state money.

• Recommendations for improving the monitoring of MPOs concerned the projects the TIPs indicate should receive funding. It would be helpful to know how much money was used in carrying out each of the projects. Actually, MPOs request specific amounts of funding for their projects, but after the funding is approved they no longer know anything about the projects. For example, MPOs ignore the final sum allocated to the project,, the start date, completion date, and project stage. The interviewee also talked about the fact that VDOT has two divisions dealing with the STIP. One is the Programming Division, which deals with financial information, and the other is the Planning Division, which submits the STIP to the federal government and requires amendments to the MPOs. It would be better if one division handled everything because currently, knowledge that is required for tasks is available to only one division, and communication is inefficient. Finally, he suggested that an electronically accessible, automated, and easy-to-use format be developed for generating the TIP document.

APPENDIX F: A TUTORIAL ON TRANSFORMING INTERVIEWS
TO THE INTEGRATED DEFINITION STANDARD:
A CASE STUDY ON
URBAN PROGRAMS

This appendix describes the procedures for 1) finding information on business processes related to *urban programs* through research and interviews, and 2) converting that information into the Integrated Definition (IDEF) standard. The IDEF standard is particularly useful in providing an organized structure for business process information, thus allowing users to efficiently analyze a detailed process and build a concise framework to describe it. The procedure is applied to a case study involving urban programs.

# **Approach**

The approach to data collection is identical to the approach described in Appendix E.

### Results

Detailed information was gathered about the intricacies of urban programs and how they pertain to the STIP from an interview with the urban programs manager for Hampton Roads Southside. This is a large state district that includes Chesapeake, Virginia Beach, Norfolk, Portsmouth, Suffolk, Franklin, Emporia, Smithfield, and Chincoteague, and the interview provided insightful comments on urban program business processes.

Questions asked during the interview flowed in an organized top-down fashion. First, introductory and overview questions were asked to receive background information and a better understanding of urban program processes. Next, to transition into more specific questions, the interviewee identified an outline for the activities of urban program processes. When these were established, a more detailed description of each activity was explored. Placing each activity into the inputs, controls, mechanisms, and outputs provided a systematic progression of questions as well as the groundwork for future applications of the activities into IDEF.

After collecting and gathering information by applying the business process modeling methodology to the case study of Urban Programs, a comprehensive IDEF0 model was constructed, Figure F-1. The figure shows the resulting IDEF0 model for Urban Programs. From the IDEF0 model, a user can immediately notice that there are three activities within Urban Programs denoted by the boxes. The activities under Urban Programs include preliminary engineering, right-of-way, and the contract for construction. Each activity has respective inputs, controls, mechanisms, and outputs, denoted by the arrows.

A key take-away from looking at the comprehensive IDEF0 model is the importance of the relationship among activities. From the big-picture model, a user will notice the interconnectivity among the activities as seen by the arrows. The output from the preliminary engineering activity is the input for the right-of-way activity and the outputs from the right-of-way activity are the inputs for the contract for construction activity. Essentially, as the business process within Urban Programs progresses; the activities depend on the output of their successor to function.

Another key take-away from analyzing the IDEF0 model is the role of inputs, controls, mechanisms and outputs for each activity. Each activity has the respective elements, but they are unique to the activity. The IDEF0 model presents a way to visually represent the elements associated with a given activity. From the IDEF0 model, a user can easily identify the inputs, controls, mechanisms and outputs for the preliminary engineering, right-of-way and contract for construction activities within Urban Programs.

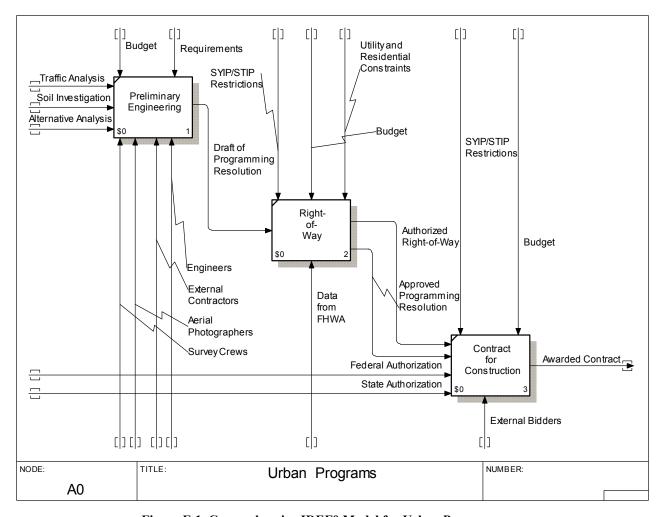

Figure F-1. Comprehensive IDEF0 Model for Urban Programs.

### **Discussion**

The procedures described above outline a general methodology to gather business-process information and convert it into IDEF standards. The key factor is the amount of information gathered. To obtain as much information as possible, the interviewer must be persistent. Continually searching for the next interview or another resource will open doors to new information. IDEF has specific standards, but it can be applied across many applications. Gathering information that focuses on individual elements of the IDEF model aids the effort to concentrate on one application, and will ultimately lead to a comprehensive business-process model in IDEF.

APPENDIX G: A TUTORIAL ON TRANSFORMING INTERVIEWS TO THE INTEGRATED DEFINITION STANDARD:
A CASE STUDY ON SECONDARY ROADS

This appendix describes the procedures to 1) find information on business processes related to *secondary roads* through research and interviews and 2) implement that information in the Integrated Definition (IDEF) standard. The IDEF standard is used to provide an organized structure to display business-process information. It allows users to view and analyze detailed processes and build concise frameworks to describe them. Due to the impact the models may have on the Six-Year Improvement Program (SYIP) and the Statewide Transportation Improvement Program (STIP), the content of the IDEF business-process models would interest parties such as the Virginia Department of Transportation (VDOT), the Virginia Transportation Research Council, and the Center for Risk Management of Engineering Systems.

# **Approach**

The approach is identical to the approach described in Appendix E.

### **Results**

Figures G-1 to G-5 are the final IDEF models that were created using information obtained from interviews and documentation located on the VDOT Central Office website (CoWeb). This model provides a comprehensive overview of the activities and the requirements for each activity (Input, Output, Controls and Mechanisms).

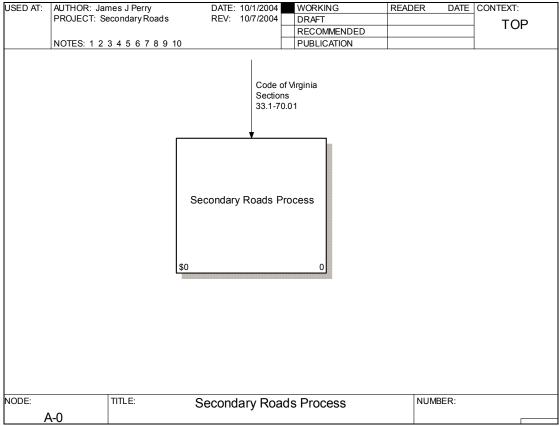

Figure G-1: First Screen for Secondary Roads IDEF0 Model.

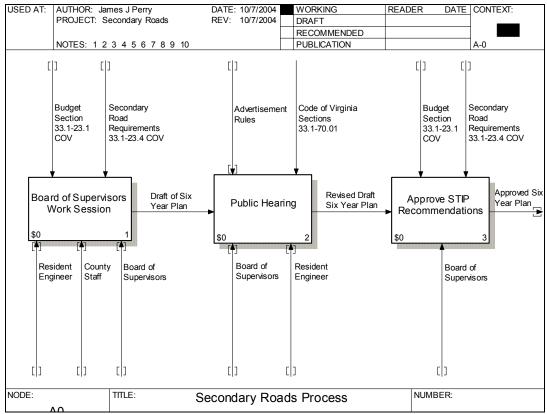

Figure G-2: Secondary Roads Process Levels.

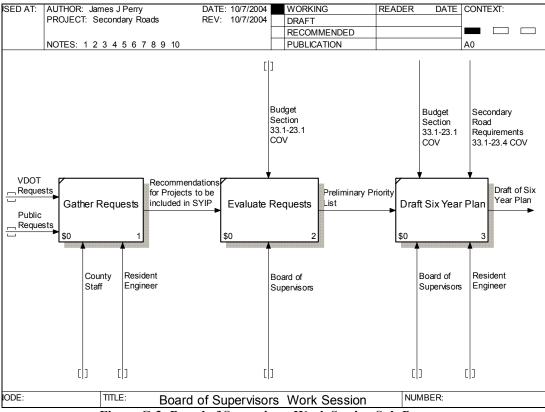

Figure G-3: Board of Supervisors Work Session Sub-Process.

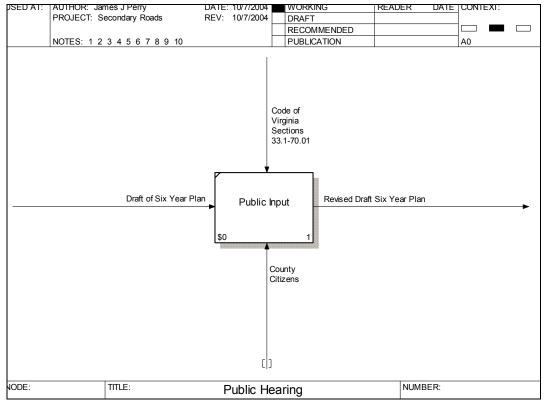

Figure G-4: Public Hearing Sub-Process.

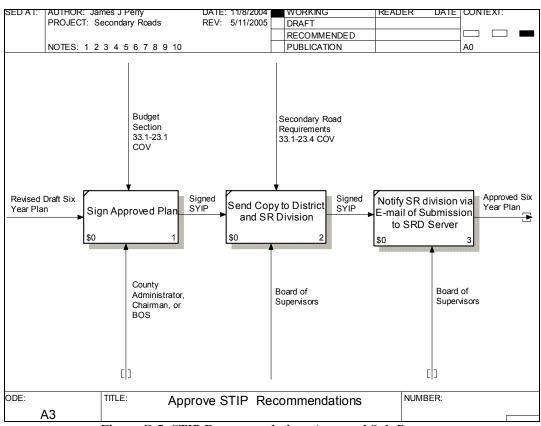

Figure G-5: STIP Recommendations Approval Sub-Process.

# **Discussion**

The above diagrams are the final outputs for the secondary road business process. These models meet the requirements of the IDEF0 standard. Figure G-1 is the introductory screen. Figure G-2 is a high-level view of the processes that are involved in creating secondary roads recommendations. These low-level processes are the board of supervisors work sessions, public hearings, and approval. The final three figures, (G-3-G-5), are the low-level processes. These figures indicate how each of the main processes is completed.

APPENDIX H: A TUTORIAL ON TRANSFORMING INTERVIEWS TO THE INTEGRATED DEFINITION STANDARD: CASE STUDY ON VDOT'S PUBLIC INVOLVEMENT PROCESS

This appendix describes how agency officials can make an IDEF0 model of a process that is familiar to their field of work. It focuses on the Public Involvement Process VDOT follows before submitting the final STIP to the federal government.

### **Approach**

To convert the information gathered from VDOT to IDEF0 models, the person responsible for creating the IDEF0 model should closely examine the tasks to be modeled together with the officials that execute those tasks. Interviews could be held to examine each task so that the model accurately represents the agency's procedure.

## Step 1:

The modeler names the activities that compose the process.

### Process 1

Public Involvement Process, composed of the following tasks:

- Advertising period
- Public hearing
- Comment-posting
- Submission of the STIP for public review
- Submission of the final STIP
- Public notice of final STIP

### Step 2:

The modeler provides a description of each activity with known details.

# Advertising period

- Advertising requirements for VDOT:
  - 30 days in advance
  - 1 week before the hearing
- Mechanisms used for advertising:
  - Newspapers
  - TV
  - Radio
  - Kiosks
  - Internet

### **Public Hearing**

- VDOT or DRPT presents STIP projects in a public location
- Information is provided on how to make follow-up comments
- VDOT submits a draft of the STIP for public revision
  - VDOT and DRPT offices
  - Public libraries

### Comment-Posting

- Comments from the public hearing:
  - Posted on VDOT's and DRPT's website
  - Evaluated and embedded in the STIP

# STIP Public Review

- Draft of the STIP:
  - Submitted for public review
  - Access in public libraries and VDOT and DRPT offices
- Citizens submit comments

## Final STIP

- Corrected version of the STIP based on the comments made by the public
- Formatted to fit federal requirements
- Submitted to USDOT
- Submitted for public access

# Public Notice of Final STIP

- The public can access the final STIP for personal reference
- VDOT and DRPT use newspapers and their websites to announce the final STIP

# Step 3:

The modeler builds the IDEF Worksheet described in Appendix B.

# Step 4:

Then the modeler should build the IDEF0 models of each activity by separate functions, as in Figures H-1 through 4.

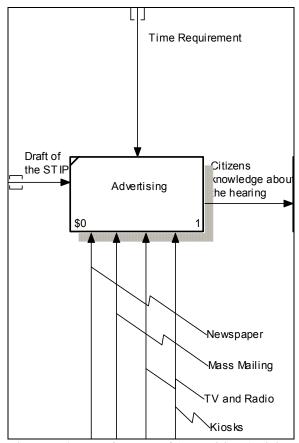

Figure H-1: IDEF0 Model of Advertising Activity.

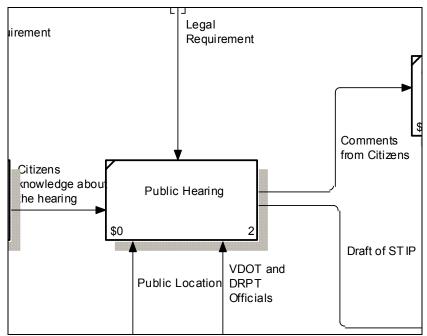

Figure H-2: IDEF0 Model of the Public Hearing Activity.

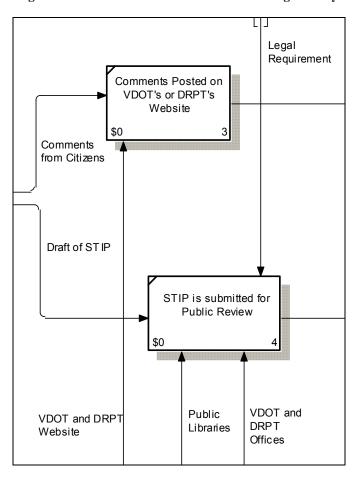

Figure H-3: IDEF0 Model of the Comment Posting and STIP Submission Activities.

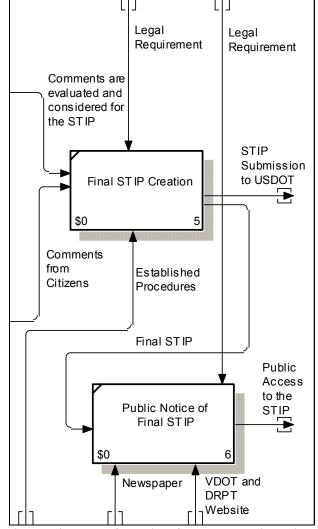

Figure H-4: IDEF0 Model of the Final STIP and Public Notice Activities.

Step 5:
Connect all of the separate IDEF0 models of the activities shown in Figures H-1-H-4.
Frequently, the outputs of some activities are the inputs for others. Describe this in the IDEF0 model with connecting arrows that name each activity's outputs and inputs. Figure H-5 shows how every activity in the public involvement process relates to each other, depicting the workflow across the process.

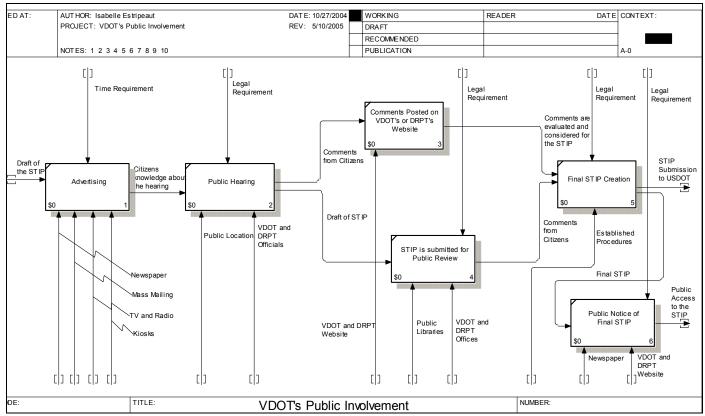

Figure H-5: IDEF0 Model of VDOT's Public Involvement Process.

APPENDIX I: LOCATING THE STATEWIDE TRANSPORTATION IMPROVEMENT PROGRAM (STIP) AND THE SIX-YEAR IMPROVEMENT PROGRAM (SYIP) BUSINESS-PROCESS EFFORT ON VDOT'S CENTRAL OFFICE WEBSITE (COWEB)

This appendix surveys the VDOT internal website and identifies where the STIP/SYIP-related business process models can be found in the central office website.

## Approach

To better understand the SYIP/STIP business processes the VDOT internal website (CoWeb) was surveyed. Central office websites may be found on the lower left side of the main web page: <a href="Maintenance-content-style-style-sty

### **Results**

The survey of COWEB found existing business models in the Environmental Division website <a href="http://coweb/environmental">http://coweb/environmental</a>>. Following are individual website addresses:

- Air Section Conformity Analysis Process
  - <a href="http://coweb/environmental/Airnoiseweb/air/Forms/conformity%20analysis%20process%20revised.pdf">http://coweb/environmental/Airnoiseweb/air/Forms/conformity%20analysis%20process%20revised.pdf</a>
- Air Section Project Level Process
  - <a href="http://coweb/environmental/Airnoiseweb/air/Forms/project%20level%20process%20revised.pdf">http://coweb/environmental/Airnoiseweb/air/Forms/project%20level%20process%20revised.pdf</a>
- Agricultural & Forestal District Conversion Process
  - <a href="http://coweb/environmental/District">http://coweb/environmental/District</a> Programs/Documents/AFD%20Flow%20Chart.pdf>
- Aquatic Ecology
  - <a href="http://coweb/environmental/Business%20Process%20Models/process%20models/aquatic%20ecology.htm">http://coweb/environmental/Business%20Process%20Models/process%20models/aquatic%20ecology.htm</a>
- Noise
  - <a href="http://coweb/environmental/Airnoiseweb/noise/Noisechartandtext.htm">http://coweb/environmental/Airnoiseweb/noise/Noisechartandtext.htm</a>
- Erosion & Sedimentation Deficiency Advisory Process
  - <a href="http://coweb/environmental/Business%20Process%20Models/process%20models/E&S%20Deficiency%20Advisory%20Process.htm">http://coweb/environmental/Business%20Process%20Models/process%20models/E&S%20Deficiency%20Advisory%20Process.htm</a>
- Erosion & Sedimentation Control Recipient Process
  - < http://coweb/environmental/Business%20 Process%20 Models/process%20 models/ECR%20 Recipient%20 Process.htm>
- National Environmental Policy Act (NEPA) Documents
  - <a href="http://coweb/environmental/Business%20Process%20Models/process%20models/nepa.htm">http://coweb/environmental/Business%20Process%20Models/process%20models/nepa.htm</a>
- State Environmental Review Process (SERP)
  - $http://coweb/environmental/Business\%20 Process\%20 Models/process\%20 models/SERP. \\ htm$
- Hazardous Materials Review
  - <a href="http://coweb/environmental/Business%20Process%20Models/process%20models/Hazmat%20Process%20final.htm">http://coweb/environmental/Business%20Process%20Models/process%20models/Hazmat%20Process%20final.htm</a>
- HAZMAT Lead and Asbestos
  - <a href="http://coweb/environmental/Business%20Process%20Models/process%20models/HazMat%20Lead%20and%20Asbestos.htm">http://coweb/environmental/Business%20Process%20Models/process%20models/HazMat%20Lead%20and%20Asbestos.htm</a>

### • Cultural Resources

- <a href="http://coweb/environmental/Business%20Process%20Models/process%20models/cultural%20resources%20final%20rev.htm">http://coweb/environmental/Business%20Process%20Models/process%20models/cultural%20resources%20final%20rev.htm</a>
- <u>4f</u><http://coweb/environmental/Business%20Process%20Models/process%20models/4f.htm>
- Partnering Processes Flow Chart
  - $<\!\!\!\text{http://coweb/environmental/Business\%20Process\%20Models/process\%20models/partnering.htm}\!\!>$
- PS&E Re-Evaluation Flow Chart
  - <a href="http://coweb/environmental/District">http://coweb/environmental/District</a> Programs/Documents/PS&EFlow.doc>
- ROW Re-Evaluation Flow Chart
  - <a href="http://coweb/environmental/District"><a href="http://coweb/environmental/District">http://coweb/environmental/District</a> Programs/Documents/rwreeval2.ppt>

Several of the business process models and flow charts found in the environmental division website are given below. More of these can be found at the links given above. Figure I-1 shows the flow chart for the partnering processes and Figure I-2 is the flow chart for the hazardous materials review process.

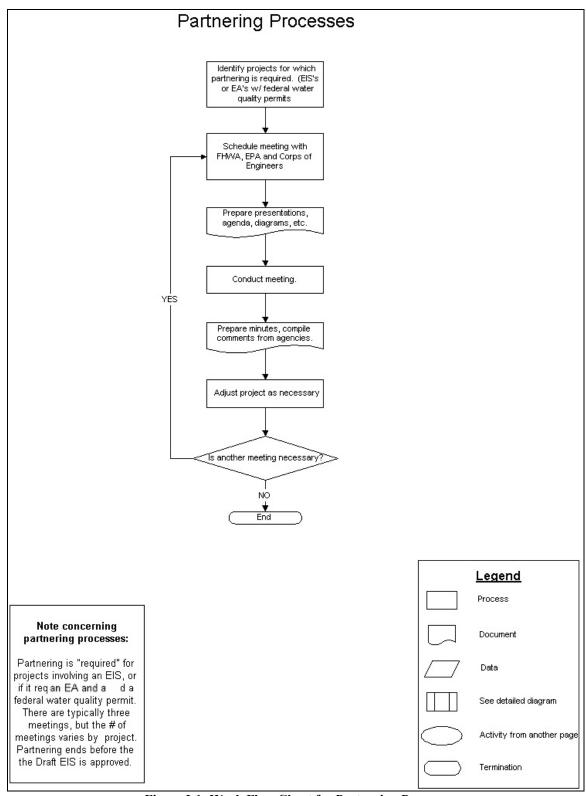

Figure I-1: Work Flow Chart for Partnering Process.

<a href="http://coweb/environmental/Business%20Process%20Models/process%20models/partnering.htm">http://coweb/environmental/Business%20Process%20Models/process%20models/partnering.htm</a>

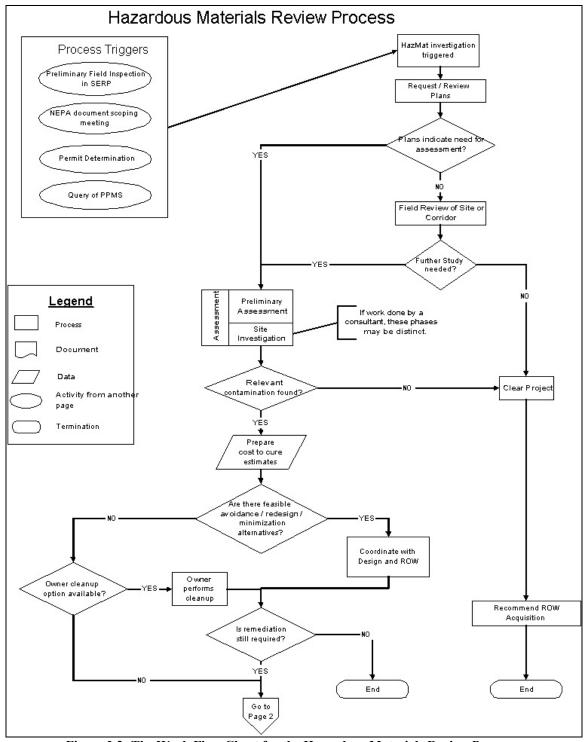

Figure I-2: The Work Flow Chart for the Hazardous Materials Review Process.

 $<\!\!\!\text{http://coweb/environmental/Business\%20Process\%20Models/process\%20models/Hazmat\%20Process\%20Models/htm>\!\!\!$ 

| APPENDIX J: SOFTWARE PACKAGES RELEVANT TO FUTURE AUTOMATION<br>OF STIP PROJECT MANAGEMENT |
|-------------------------------------------------------------------------------------------|
|                                                                                           |
|                                                                                           |
| 101                                                                                       |

This appendix identifies software applications useful in replacing existing IDEF-described *mechanisms*.

### Vendors

# Hummingbird Ltd.

Hummingbird Ltd (<u>www.hummingbird.com</u>), a leading global provider of enterprise software solutions, provided software for the project. Enterprise content management (ECM) solutions allow customers to manage the entire lifecycle of enterprise content from creation to disposition.

## **Kofax**

Kofax is the world's leading provider of information capture solutions (www.kofax.com). Their products accelerate business processes by collecting paper documents, forms, and edocuments, transforming them into accurate, retrievable information, and delivering it into your business applications and databases.

### Adobe

Adobe helps people and businesses communicate better through its world-leading digital imaging, design, and document technology platforms for consumers, creative professionals, and enterprises (www.adobe.com).

### FileNet

FileNet Corporation helps organizations make better decisions by managing the content and processes that drive the business (www.filenet.com).

## **Document Management Software**

Hummingbird DOCS Open® (Document Management System)

The DOCS Open® software has the following features:

- It is a document management solution that enables organizations to effectively and efficiently manage the entire information chain.
- It allows users to control, organize, access, and share vital corporate information quickly, easily, and accurately.
- Word-processing documents, spreadsheets, presentations, forms, images, e-mail messages, and any other type of file that needs to be saved, secured, and archived are managed within the DOCS Open® document management environment.

The DOCS Open® document management software can be used to enhance transparency between different divisions within VDOT. It may be used to control, organize, access, and share the essential information.

# Kofax Ascent Capture

The software Ascent Capture has the following features:

- It accelerates business processes by collecting paper documents, forms, and e-documents, transforming them into accurate, retrievable information, and delivering it all into business applications and databases.
- It allows remote offices to scan documents directly into the central Ascent Capture process for release into a back-end enterprise system.
- The software's powerful forms-processing modules can extract information from the most difficult documents, to postal mail scanning, to microfilm archiving for long-term records retention.
- The software delivers information into workflow and content management systems via releasing modules written in Visual Basic.

Kofax Ascent Capture is a very basic software, allowing users within VDOT to submit all hardcopy information into the database. Different districts have different documentation formats. This program would allow VDOT to transform the information into a unique format that can be viewed and accessed by any other division. The software would allow VDOT to deliver information into workflow and content management systems.

## Adobe Acrobat Capture Cluster

Acrobat Capture Cluster software has the following features.

- It accurately performs optical character recognition (OCR).
- The software takes advantage of advanced page layout and content recognition.
- It cleans up your images before applying recognition.
- It chooses the output file format that best suits your requirements.
- The scalable architecture ensures productive document processing for low- or high-volume requirements.
- It can easily integrate with existing software.
- The software finds flexible scanning and files input options.

Adobe Acrobat Capture Cluster is very similar to the Kofax Ascent Capture software. It may be used by VDOT to submit all hardcopy information into the database and to format the data to suit the user's specifications.

### **Planning and Programming Software**

*Hummingbird Enterprise 2004 – Workflow* software has the following features. *For End Users:* 

- It initiates processes from within the Enterprise WebTop.
- It can receive assigned tasks and related content in a choice of interfaces—via e-mail, browser, instant messaging alert, mobile device, or WebTop.
- The user can be alerted to overdue, incomplete, and escalated tasks and delegate in one click if permitted to do so as part of the job.

### For Administrators:

- The software can easily define graphical workflows by means of dragging and dropping steps, setting conditional branching logic, escalations, and business rules.
- It can quickly simulate process successes and failures during the design stage.
- The user can monitor status at a glance directly from a Web browser with graphical snapshot views of all processes.
- The user can include partners, suppliers, and other external participants without need for training.
- The user can make rapid adjustments or enhancements to business processes as demanded.

# For Organizations:

- Organizations can move content through creation, approval, and publishing lifecycle stages more quickly and consistently.
- All information, content, and metadata related to processes can be maintained in a secure repository.
- The users can react quickly to opportunities, customer requests, and changing market conditions.

The Hummingbird Enterprise 2004 Workflow software can be used by VDOT to coordinate planning and programming efforts. The software enables the user to view the workflow and be aware of all the tasks within different processes.

FileNet Compliance Framework software is designed to help manage critical document lifecycles, enforce and monitor processes for compliance, and respond to audits and inquiries. It has four components:

- FileNet Business Process Manager is designed to automate, integrate, and optimize business processes to ensure continuous regulatory compliance and maximum operational efficiency.
- *FileNet Content Manager* offers support for content critical to compliance initiatives through a single, integrated, scalable repository.
- *FileNet Records Manager* is designed to support the entire record lifecycle, enabling companies to organize, store securely, retrieve quickly, and dispose of records as required by legislation.
- *FileNet eForms* is designed to provide everything needed to easily design, deploy, and process electronic forms across the enterprise to speed business decisions, reduce costly errors, and streamline operations.

FileNet Compliance Framework has the following features. It:

- helps to reduce and manage risk to avoid shutdowns, penalties, and legal action.
- drives proactive and immediate response to material events,
- provides greater visibility and control of business processes and related information,
- improves the security and privacy of information,
- provides monitoring and reporting capabilities for auditing purposes, and
- delivers maximum flexibility and agility to better respond to the changing regulatory environment.

# **Business Process Manager**

*FileNet Business Process Manager* is used to develop business process models. It increases process performance, reduces cycle times, and improves productivity. This software automates, streamlines, and optimizes complex processes by managing the flow of work throughout the enterprise. It has the following features:

- increases agility and accelerates responsiveness to business or transaction events,
- optimizes operational efficiency and resources utilization,
- enforces corporate standards and improves process consistency,
- shortens process cycle times while enabling better decisions, and
- reduces the complexity of integrating people, processes, and existing systems.